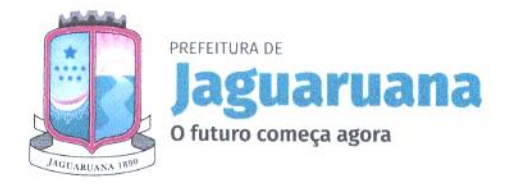

 $c5^{10}$  DE 1/C  $0.155$ R u •-a <,":• nder ap <sup>cy</sup>

# PREGÃO ELETRÔNICO N" 2022.05.12.01 - PE ANEXO I — TERMO DE REFERÊNCIA

# 1. OBJETO

 $\bullet$ 

 $\bullet$ 

0 objeto da presente licitação é a CONTRATAÇÃO DE EMPRESA PARA 0 FORNECIMENTO DE LICENÇA E LOCAÇÃO DE SOFTWARE DE GESTÃO DE SAÚDE E EDUCAÇÃO, CONSULTORIA, CAPACITAÇÃO DE PROFISSIONAIS, SUPORTE, MANUTENÇÃO DE ATIVIDADES DE APOIO A GESTÃO VISANDO ATENDER AS NECESSIDADES DO MUNICÍPIO DE JAGUARUANA/CE, também, parte integrante, inseparáveis e de maneira relevante conforme detalhado no termo de referência da presente licitação.

# 2. FUNDAMENTAÇÃO LEGAL

Pregão Eletrônico (Lei nº 10.520/02, Lei nº 8.666/93 aplicada subsidiariamente e Decreto Federal nº 10.024/2019), Regime de Execução Indireto, Empreitada por Preço Global, Tipo de Licitação: Menor Preco Global/Lote.

### 2.1. Modo de Disputa: Aberto.

1.2. 0 intervalo mínimo de diferença de valores ou percentuais entre os lances, que incidirá tanto em relação aos lances intermediários quanto em relação à proposta que cobrir a melhor oferta deverá ser de R\$ 50,00 (cinquenta reais).

2.3. Provedor do Sistema: Bolsa Brasileira de Mercadorias - BBMNET, no endereço eletrônico www.bbmlicitacoes.com.br.

2.4. Justifica-se o critério de julgamento da licitação ser o Menor Preço Global/Lote por ser aquele que melhor reflete os anseios da licitação, por ser econômica e logisticamente o mais viável, tendo em vista que os serviços agrupados em lotes sio similares, minimizando a cotação de itens ou lotes de valores insignificativos, e o seu agrupamento perfaz um valor maior a ser cotado, sendo um atrativo aos licitantes, proporcionando uma maior economia de escala, melhora na padronização, logística e gerenciamento dos serviços, já que a unidade gestora solicitará o objeto a um único prestador de serviços, bem como maior agilidade no julgamento do processo.

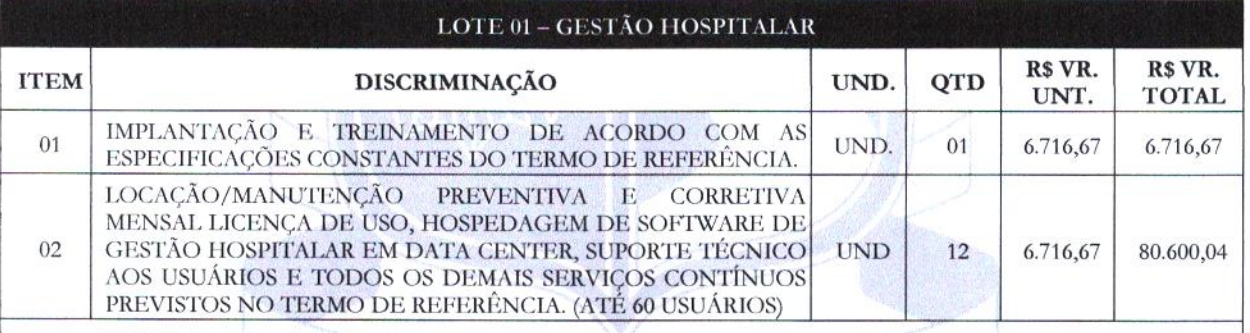

VALOR GLOBAL/LOTE: R\$ 87.316,71 (oitenta c sete mil, trezentos e dezesseis reais c setenta e um centavos)

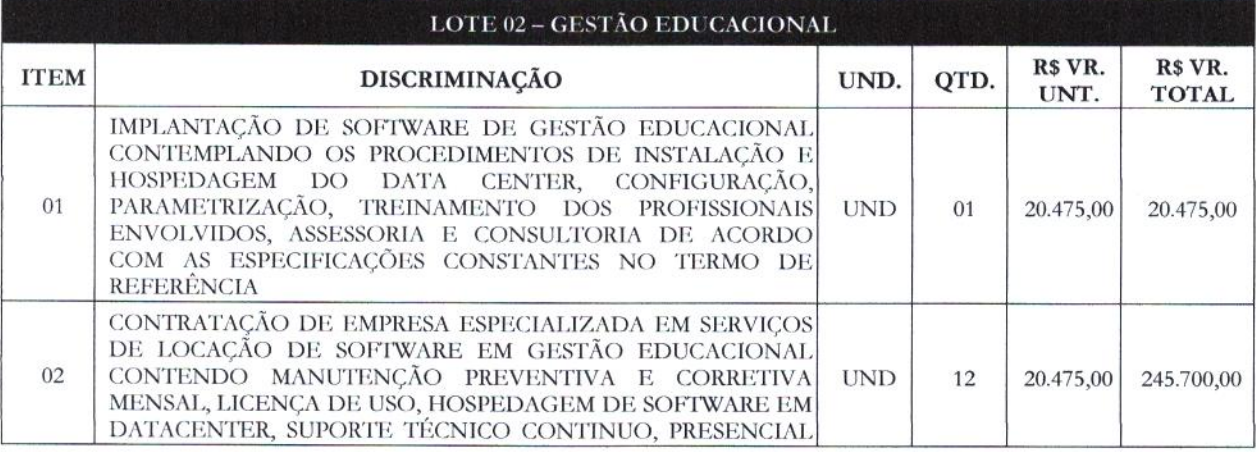

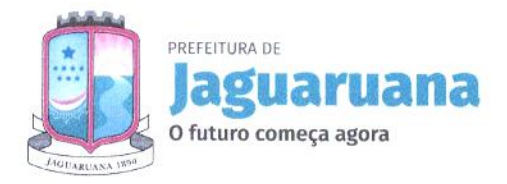

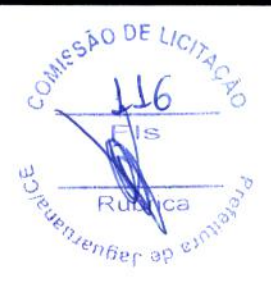

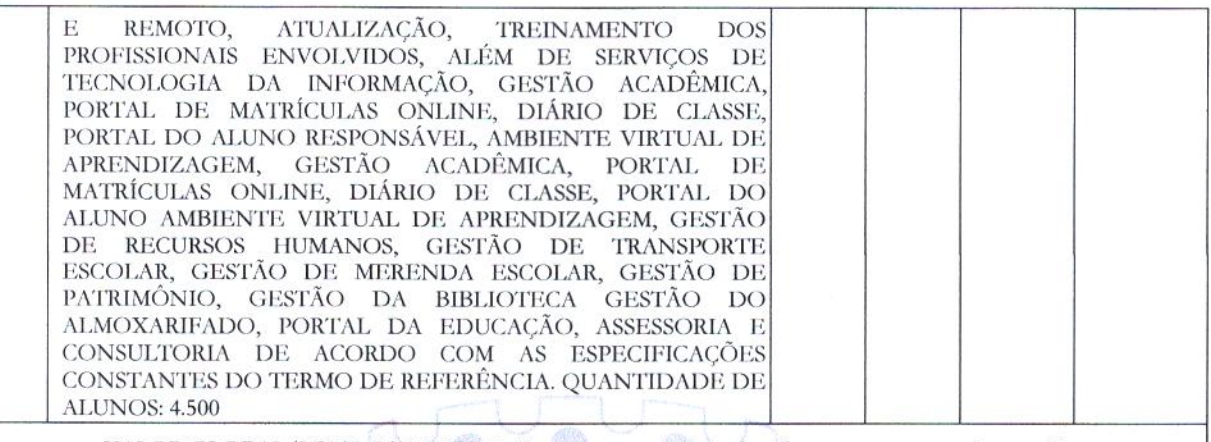

VALOR GLOBAL/LOTE: R\$ 266.175,00 (duzentos e sessenta e seis mil, cento e setenta e cinco reais)

## 3. JUSTIFICATIVA

 $\bullet$ 

3.1. Considerando que a Secretaria Municipal de Educação e a Secretaria de Saúde do Município de Jaguaruana necessitam aprimorar sua gestão, se faz necessária a Contratação de empresa para o fornecimento de licença e locação de software de gestio de saúde e educação, consultoria, capacitação de profissionais, suporte, manutenção de atividades de apoio a gestão, objetivando, proporcionar aos usuários e profissionais do sistema de Educação Pública e do Sistema Municipal de Saúde, melhor atendimento e aperfeiçoamento na prestação do serviço público.

# 4. DA VALIDADE, DA VIGÊNCIA, DA EXECUÇÃO E DO REAJUSTE

4.1. 0 Contrato terá validade e eficácia da data da sua assinatura por ate 12 (doze) meses, podendo ser prorrogado nos termos da Lei nº 8.666/93.

4.2. 0 prazo de execução do objeto será por até 12 (doze) meses, podendo ser prorrogado nos termos da Lei n° 8.666/93.

4.3. Os preços são firmes e irreajustiveis pelo período de 12 (doze) meses da apresentação da proposta. Caso o prazo exceda a 12 (doze) meses os preços contratuais serio reajustados, tomando por base a data de apresentação da proposta de pregos, com base na variação do IGPM da Fundação Getúlio Vargas ou outro equivalente.

# 5. DAS OBRIGAÇÕES CONTRATUAIS DA CONTRATANTE

5.1. A Contratante se obriga a proporcionar à Contratada todas as condições necessárias ao pleno cumprimento das obrigações decorrentes da licitação, consoante estabelece a Lei nº 8.666/93.

5.2. Fiscalizar e acompanhar a execução do objeto contratual.

5.3. Providenciar os pagamentos à Contratada, à vista das notas fiscais/faturas devidamente atestadas, pelo setor competente.

5.4. Expedir a ordem de serviço.

5.5. Orientar a Contratada acerca da correta execução dos serviços contratados e autorizar o acesso de seu pessoal aos locais de trabalho.

5.6. Dar conhecimento à Contratada acerca das normas estabelecidas de trabalho, horário de trabalho e demais condições exigidas.

5.7. Manter atualizados os documentos próprios dos registros de serviços que tenham sido realizados pela Contratada.

5.8. Promover o acompanhamento e a fiscalização dos serviços, sob os aspectos quantitativos e qualitativos, anotando em registro próprio as todas as falhas detectadas e comunicar à Contratada as ocorrências de quaisquer fatos que, a seu critério, exijam medidas corretivas por parte desta.

5.9. Manifestar-se sobre cada uma das execuções dos serviços executados pela Contratada.

5.10. Rejeitar, caso estejam inadequados ou irregulares, após cada execução de serviços prestados pela Contratada;

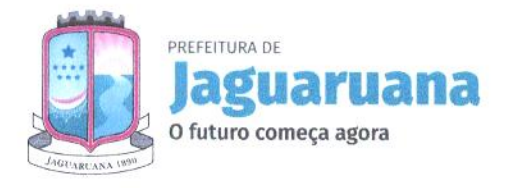

 $\bullet$ 

 $\bullet$ 

MESÃO DE LICI  $\epsilon_{\rm g}$  Rubber vs+

5.11. Notificar a Contratada, na ocorrência da situação prevista no item anterior, para reparar, corrigir, remover, reconstruir ou substituir às suas expensas, no todo ou em parte, os serviços realizados em desacordo com as regras do contrato.

5.12. Notificar a Contratada em razão de qualquer descumprimento das obrigações assumidas no contrato, alertando sobre as penalidades que poderão ser aplicadas, caso persista, de forma injustificada, a irregularidade.

5.13. Notificar a Contratada acerca de eventual conduta inconveniente de seus empregados quando da execução dos serviços ou na ocorrência de quaisquer fatos que, a seu critério, exijam medidas corretivas por parte desta.

5.14. Prestar as informações e os esclarecimentos solicitados pela Contratada.

5.15. Analisar e decidir, após comunicação formal da contratada, eventuais inconsistências dos projetos em relação às normas técnicas e legislação vigente.

5.16. Efetuar o pagamento i Contratada, depois de verificada a regularidade da nota fiscal/fatura de acordo com as condições, preços, prazos estabelecidos no contrato e nas demais regras a ele aplicadas;

5.17. Receber provisoriamente os serviços no prazo máximo de 15 (quinze) dias, contados da comunicação escrita da Contratada.

5.18. Receber definitivamente os serviços no prazo, máximo, de até 30 (trinta) dias, contados do recebimento provisório.

5.19. Exercer quaisquer outras atribuições derivadas da lei, regulamentos, das demais normas aplicadas ao contrato ou sempre que o exigir o interesse da Administração Pública.

# 6. DAS OBRIGAÇÕES CONTRATUAIS DA CONTRATADA

6.1. Executar o objeto contratual em conformidade com as condições e prazos estabelecidos no edital e na proposta.

6.2. Manter, durante toda a execução do contrato, em compatibilidade com as obrigações assumidas, todas as condições de habilitação e qualificação exigidas na licitação.

6.3. Arcar com eventuais prejuízos causados i Contratante e/ou a terceiros, provocados por ineficiência ou irregularidade cometida por seus empregados ou prepostos envolvidos na execução do contrato.

6.4. Aceitar nas mesmas condições contratuais os acréscimos e supressões ate 25% (vinte e cinco por cento) do valor inicial atualizado do contrato.

6.5. Executar a entrega dos equipamentos e serviços de instalações no prazo máximo de ate 15 dias a contar da emissão de ordem de serviços.

6.6. Reparar/corrigir/refazer as suas expensas, no prazo de 05 (cinco) dias, contados da notificação do gestor/fiscal do contrato, os serviços nos quais forem constatadas falhas, imperfeições ou irregularidades resultantes da execução ou do material empregado.

6.7. Cumprir e fazer cumprir todas as normas sobre medicina e segurança do trabalho.

6.8. Executar os serviços objeto do contrato, de acordo com as normas da ABNT e dos fabricantes dos materiais aplicados, utilizando materiais de primeira qualidade.

6.9. Disponibilizar equipamento e profissional qualificado e demais elementos necessários i perfeita execução dos serviços, cumprindo fielmente as visitas do responsável técnico determinadas pelo gestor/fiscal.

6.10. Fornecer todo o equipamento necessário, tais como ferramentas, maquinaria e aparelhamento adequado à execução dos serviços.

6.11. Realizar manutenção preventiva e corretiva do equipamento.

 $\!\times\!\!\!\!\times\!\!\!\!\!\times\!\!\!\!\times$ 

6.12. Colocar placa indicativa do local da instalação do equipamento.

6.13. Arcar com todas as despesas decorrentes do pacto, incluindo mio de obra, distribuição, seguros, tributos e demais encargos incidentes sobre os serviços contratados.

6.14. Assumir como exclusivamente seus os riscos e as despesas decorrentes do fornecimento de material, mac) de obra, aparelhos e equipamentos necessários para a boa e perfeita execução dos serviços contratados.

6.15. Responsabilizar-se pela idoneidade e pelo comportamento de seus empregados, prepostos ou subordinados, e ainda, por quaisquer prejuízos que sejam causados por estes ao contratante ou a terceiros.

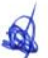

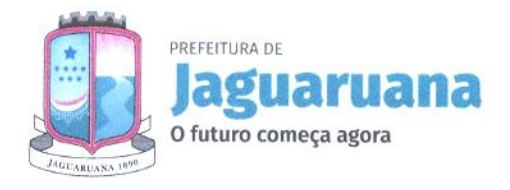

c. Rubrica ri er op Somesão DE LICIA

6.16. Responder por quaisquer compromissos assumidos com terceiros, ainda que vinculados à execução do pacto;

6.17. Sujeitar-se à ampla e irrestrita fiscalização por parte da Contratante, cabendo-lhe prestar todos os esclarecimentos solicitados e acatar reclamações formuladas;

6.18. Responsabilizar-se pelos danos causados a Contratante ou a terceiros decorrentes de sua culpa ou dolo na execução dos serviços objeto do Contrato, não podendo ser arguido, para efeito de exclusão de responsabilidade, o fato de a Contratante proceder à fiscalização ou acompanhamento da execução dos referidos serviços.

6.19. Arcar com todos os encargos de natureza trabalhista, previdenciária, acidentária, tributária, administrativa e civil decorrentes da execução dos serviços objeto do contrato.

6.20. Responsabilizar-se civilmente pela solidez e segurança dos serviços, bem como por eventuais vícios ocultos, durante toda a execução do contrato.

# 7. DA EXECUÇÃO DO CONTRATO

7.1. 0 Contrato deverá ser executado fielmente pelas partes, de acordo com as cláusulas contratuais e as normas dispostas na Lei n° 8.666/93 e alterações posteriores, bem como legislação pertinente, respondendo cada uma pelas consequências de sua inexecução, total ou parcial.

7.2. A Contratada deverá iniciar, bem como a implantação dos serviços em ate 10 (dez) dias após a emissio da ordem de serviços.

7.3. E vedada a subcontratação dos serviços, objeto da licitação, sob pena de rescisão contratual.

# 8. DA PRESTAÇÃO DOS SERVIÇOS, DA FISCALIZAÇÃO E DO RECEBIMENTO

8.1. Os serviços deverão ser executados a critério da Contratada, desde que obedecidas todas as normas e prazos contidos no instrumento convocatório, estando a Contratante obrigada a prestar todas e quaisquer informações, se necessário, quanto ao bom cumprimento da obrigação pela Contratada.

8.2. Os serviços deverão abranger toda e qualquer necessidade que a secretaria demandar.

8.3. A fiscalização do Contrato sera exercida por servidor designado pela Contratante.

8.4. 0 recebimento se dará após a verificação das formalidades legais exigidas no presente objeto contratual, assim por servidor designado pela Administração, no prazo máximo de ate 05 (cinco) dias.

8.5. Considerando a rejeição do objeto, a Administração deverá expor suas razões sendo a Contratada fazê-la em conformidade com a indicação da Contratante, no prazo máximo de 05 (cinco) dias, contados da notificação por escrito, mantido o preço inicialmente contratado.

## 9. DA RESCISÃO DO CONTRATO

 $\bullet$ 

9.1. 0 Contrato poderá ser rescindido pelos motivos especificados nos artigos 77 e 78 da Lei n° 8.666/93 e nas formas previstas nos artigos 79 e 80 da mesma lei e suas alterações posteriores.

9.2. A inadimplência das clausulas e condições estabelecidas no instrumento convocatório, pela Contratada, assegurará à Contratante o direito de di-lo por rescindido mediante notificação entregue diretamente ou por via postal, com prova de recebimento.

9.3. Os procedimentos de rescisão contratual, determinados por ato unilateral da Contratante, serio formalmente motivados, assegurado contraditório e a ampla defesa, mediante prévia e comprovada intimação da interessada para que, se o desejar, apresente defesa no prazo de 05 (cinco) dias úteis, contados de seu recebimento e, na hipótese de desistir da defesa, interpor recurso hierárquico no prazo de 05 (cinco) dias úteis, contados da intimação comprovada da decisão rescisória.

9.3.1. Não caberá recurso quando a rescisão contratual for amigável, devendo a mesma ser apenas autorizada e justificada pela autoridade competente.

9.4. E dever da Contratada reconhecer os direitos da Administração em caso de rescisão administrativa prevista no art. 77 da Lei de Licitações.

9.5. A vedada a subcontratação dos serviços, objeto da licitação, sob pena de rescisão contratual.

## 10. DO PREÇO E DO PAGAMENTO

10.1. 0 pagamento será realizado mensalmente após a execução dos serviços, com a devida documentação fiscal, acompanhado das certidões de regularidade fiscal e trabalhista.

10.2. Os pregos pactuados poderio ser restabelecidos, para a manutenção do equilíbrio econômico financeiro do contrato, desde que o eventual aumento dos custos venha a ser devidamente comprovado, por meio de planilha analítica e documentação

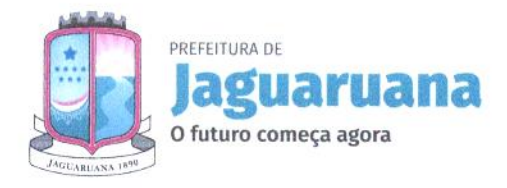

SPO DE LIC  $0^{6}$  110  $\frac{1}{2}$ o — **PULLICA** 

 $\bullet$ 

10.3. O objeto será atestado e pago pela Prefeitura Municipal de Jaguaruana no prazo e na forma estabelecido na minuta do Termo de Contrato.

10.4. 0 pagamento será efetuado, em ate o 30° (trigésimo) dia, contados da data do recebimento da nota fiscal, diretamente pela Prefeitura Municipal de Jaguaruana.

# 11. DAS PENALIDADES

11.1. 0 licitante que, convocado dentro do prazo de validade da sua proposta de preços, não assinar o termo de contrato, deixar de entregar ou apresentar documentação falsa exigida para o certame, ensejar o retardamento da execução do fornecimento, não mantiver a proposta ou lance, falhar ou fraudar na execução do fornecimento, comportar-se de modo inidôneo ou cometer fraude fiscal, ficará impedido de licitar e contratar com a Prefeitura Municipal de Jaguaruana/CE e será descredenciado no Cadastro da Prefeitura Municipal de Jaguaruana/CE pelo prazo de até 05 (cinco) anos, sem prejuízo de aplicação das seguintes multas e das demais cominações legais:

I. Multa de 20% (vinte por cento) sobre o valor da contratação no caso de:

- a) Recusar em celebrar o termo de contrato quando regularmente convocado;
- $\bullet$ b) Apresentar documentação falsa exigida para o certame;
	- c) Não manter a proposta ou lance;

d) Fraudar na execução do contrato;

e) Comportar-se de modo inidõneo;

IL Multa moratória de 0,5% (cinco décimos por cento) por dia de atraso na entrega de qualquer objeto contratual solicitado, contados do recebimento da ordem de serviço no endereço constante do cadastro de fornecedores, até o limite de 15% (quinze por cento) sobre o valor do serviço, caso seja inferior a 30 (trinta) dias, no caso de retardamento na execução da entrega dos bens;

III. Multa moratória de 20% (vinte por cento) sobre o valor do serviço, na hipótese de atraso superior a 30 (trinta) dias no fornecimento do bem requisitado;

11.2. Na hipótese de ato ilícito, outras ocorrências que possam acarretar transtornos ao desenvolvimento do fornecimento/entrega dos bens, is atividades da Administração, desde que não caiba a aplicação de sanção mais grave, ou descumprimento por parte do licitante de qualquer das obrigações definidas neste instrumento, no contrato ou em outros documentos que o complementem, não abrangidas nos subitens anteriores, serão aplicadas, sem prejuízo das demais sanções previstas na Lei N°. 8.666/93, alterada e consolidada, e na Lei N°. 10.520/02, as seguintes penas:

### a) Advertência;

 $\bullet$ 

b) Multa de 1% (um por cento) ate 20% (vinte por cento) sobre o valor objeto da requisição, ou do valor global máximo da ata ou do contrato, conforme o caso;

11.3. 0 valor da multa aplicada deverá ser recolhido ao tesouro municipal no prazo de 05 (cinco) dias a contar da notificação ou decisão do recurso, por meio de Documento de Arrecadação Municipal — DAM.

11.3.1. Se o valor da multa não for pago, ou depositado, será automaticamente descontado do pagamento a que o licitante fizer jus.

11.3.2. Em caso de inexistência ou insuficiência de credito do licitante, o valor devido será cobrado administrativamente ou inscrito como Divida Ativa do Município e cobrado mediante processo de execução fiscal, com os encargos correspondentes.

11.4. 0 fornecedor beneficiário da ata terá o registro de seu preço cancelado quando:

11.4.1. Descumprir as condições do contrato;

11.4.2. Não retirar a respectiva nota de empenho ou instrumento equivalente, no prazo estabelecido pela Administração, sem justificativa aceitável;

11.4.3. Não aceitar reduzir o seu prego registrado, na hipótese de este se tornar superior àqueles praticados no mercado;

11.4.4. Tiver presentes razões de interesse público.

# 12. DOS DOCUMENTOS DE HABILITAÇÃO

# 12.1. Habilitação Juridica

12.1.1. Registro Comercial, no caso de empresário individual, no registro público de empresa mercantil da Junta Comercial; devendo, no caso da licitante ser a sucursal, filial ou agência, apresentar o registro da Junta onde opera com averbação no registro da Junta onde tem sede a matriz.

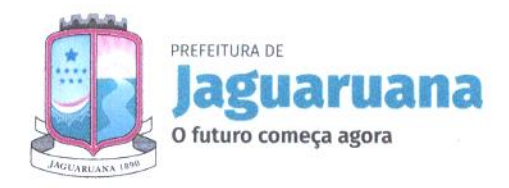

 $\bullet$ 

 $\bullet$ 

**ESÃO DE** o enser ap einis

12.1.2. Ato Constitutivo, Estatuto ou Contrato Social e Aditivos/Consolidado em vigor devidamente registrado no registro público de empresa mercantil da Junta Comercial, em se tratando de sociedades empresárias e, no caso de sociedades por ações, acompanhado de documentos de eleição de seus administradores, devendo, no caso da licitante ser a sucursal, filial ou agencia, apresentar o registro da Junta onde opera com averbação no registro da Junta onde tem sede a matriz.

12.1.3. Inscrição do Ato Constitutivo, no caso de sociedades simples - exceto cooperativas - no Cartório de Registro das Pessoas Jurídicas acompanhada de prova da diretoria em exercício; devendo, no caso da licitante ser a sucursal, filial ou agencia, apresentar o registro no Cartório de Registro das Pessoas Jurídicas do Estado onde opera com averbação no Cartório onde tem sede a matriz.

12.1.4. Decreto de Autorização, em se tratando de empresa ou sociedade estrangeira em funcionamento no Pais, e Ato de Registro de Autorização para Funcionamento expedido pelo órgão competente, quando a atividade assim o exigir.

12.13. Documento de Identidade (com foto) do(s) sócio(s).

# 12.2. Relativa à Regularidade Fiscal e Trabalhista:

12.2.1. Prova de inscrição no Cadastro Nacional de Pessoas Jurídicas (CNPJ);

12.2.2. Prova de inscrição no cadastro de contribuintes estadual ou municipal, conforme o caso, relativo ao domicílio ou sede do licitante, pertinente ao seu ramo de atividade e compatível com o objeto contratual;

12.2.3. Provas de regularidade, em plena validade, para com:

12.2.4. Fazenda Federal (consistindo em Certidão Conjunta Negativa dc Débito quanto aos Tributos Federais e a Divida Ativa da União (PGFN);

12.2.5. Fazenda Estadual (Certidão Negativa de tributo estadual do domicilio da licitante);

12.2.6. Fazenda Municipal (Certidão Negativa de Débitos Municipais) do domicilio ou sede do licitante, ou outra equivalente, na forma da Lei;

12.2.7. Fundo de Garantia por Tempo de Serviço — FGTS;

12.2.8. Justiça do trabalho (Certidão Negativa de Débitos Trabalhistas - CNDI).

12.2.9. As microempresas e empresas de pequeno porte deverão apresentar toda a documentação exigida para efeito de comprovação de regularidade fiscal e trabalhista, mesmo que esta apresente alguma restrição;

12.2.9.1. Havendo alguma restrição na comprovação da regularidade fiscal e trabalhista, será assegurado o prazo de 05 (cinco) dias úteis, cujo termo inicial corresponderá ao momento em que o proponente for declarado o vencedor do certame, prorrogáveis por igual período, a critério do PREGOEIRA, para a regularização da documentação e emissão de eventuais certidões negativas ou positivas com efeito de certidão negativa;

12.2.9.2. A não-regularização da documentação no prazo estabelecido implicará decadência do direito contratação, sem prejuízo das sanções previstas no art. 81, da Lei n° 8.666/93, sendo facultada a convocação dos licitantes remanescentes, na(s) ordem de classificação, para a assinatura do contrato ou a revogação da licitação, ou item, conforme o caso.

## 12.3. Relativa à Qualificação Econômico-Financeira:

 $LG =$   $-$ 

12.3.1. Balanço patrimonial e demais demonstrações contábeis do último exercício social da empresa licitante, já exigíveis e apresentados na forma da Lei, vedada a sua substituição por balancetes ou balanços provisórios podendo ser atualizados pelos indices oficiais quando encerrados a mais de 03 (três) meses da data de apresentação da proposta, devidamente registrado no órgão competente e assinado por profissional contábil, que comprovem a boa situação financeira da empresa.

12.3.1.2 A comprovação da boa situação financeira da licitante será feita por meio da avaliação, conforme o caso:

a) Em relatório separado, assinado pelo contabilista e pelo responsável legal da licitante, deverão ser apresentados indices de Liquidez Geral (LG), Solvência Geral (SG) e liquidez Corrente (LC), os quais deverão ser superiores a 1 (um) resultantes da aplicação das fórmulas:

Ativo Circulante + Realizável a Longo Prazo

Passivo Circulante + Exigível a Longo Prazo

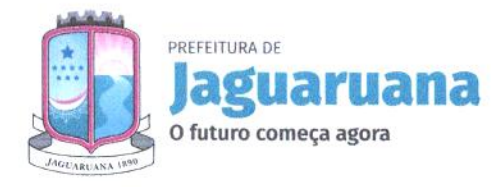

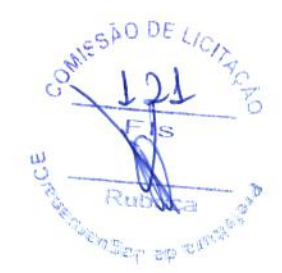

 $LC =$  ----------------Ativo Circulante Passivo Circulante

### Justificativa:

b) O índice de liquidez Corrente (LC) demonstra a capacidade de pagamento a curto prazo, relacionando tudo que se converterá em dinheiro no curto prazo com as dívidas também de curto prazo. Índice menor do que 1,00 demonstra que a empresa não possui recursos financeiros para honrar suas obrigações de curto prazo, o que pode inviabilizar a continuidade das atividades da empresa. 0 índice de Liquidez Geral (LG) demonstra a capacidade de pagamento da empresa a longo prazo, relacionando tudo que se converterá ern dinheiro no curto e no longo prazo com as dividas também de curto e de longo prazo. indice menor do que 1,00 demonstra que a empresa não possui recursos financeiros suficientes para pagar as suas dividas a longo prazo, o que pode comprometer a continuidade das atividades da empresa. Os indices estabelecidos atendem ao disposto no art. 31, § 5o, da Lei 8.666/93, pois permitem a comprovação da situação financeira da empresa de forma objetiva, foram estabelecidos observando valores usualmente adotados para a avaliação da situação financeira das empresas e não frustram ou restringem o caráter competitivo do certame, pois foram estabelecidos em patamares mínimos aceitáveis.

12.3.2. Comprovação de patrimônio liquido de 10% (dez por cento) do valor estimado da contratação do lote cotado.

12.3.3. Caso a empresa licitante utilize o Sistema Público de Escrituração Digital (SPED), deverá trazer o balanço patrimonial autenticado também pela Junta Comercial, conforme entendimento constante no Parecer n° 13/2017 de 22 de agosto de 2017, da lavra do Procurador Autárquico da Junta Comercial do Estado do Ceará — JUCEC.

12.3.4. Comprovação de patrimônio liquido de 10% (dez por cento) do valor global estimado da contratação.

12.3.5. Certidão negativa de falência e concordata, expedida pelo distribuidor judicial da sede da pessoa jurídica.

### 12.4. Relativa à Qualificação Técnica:

12.4.1. Atestado de Capacidade Técnica, emitido por pessoa jurídica de direito público ou privado, comprovando que a licitante tenha fornecido ou esteja fornecendo serviços pertinentes e compatíveis com o objeto deste edital. No atestado deverá constar o nome do órgão contratante, endereço, telefone, nome e cargo do responsável por sua expedição.

12.4.2. 0 sistema da saúde deverá possuir certificado emitido pela Sociedade Brasileira de Informática em Saúde (SBIS) de conformidade ao Programa de Informatização das Unidades Básicas de Saúde do Ministério da Saúde. (Exclusivo gestão em saúde)

12.4.2.1 A empresa proponente deverá apresentar carta de homologação a seu favor por parte do desenvolvedor do software autorizando a comercialização de seus produtos e serviços. Aplicar-se-á apenas no caso no qual a empresa proponente não seja a proprietária desenvolvedora do software.

a) Deverá ser apresentado pela licitante o registro de propriedade intelectual de programa de computador de acordo com a Lei Federal 9.609 de 19 de fevereiro de 1998 e demais legislações pertinentes.

12.4.4. Apresentação de comprovação de que a empesa possui em seu quadro técnico pelo menos 01 (um) colaborador com formação de nível superior na área de Tecnologia de Informação, 01 (um) colaborador com formação de nível Superior de Tecnologia em Redes de Computadores. Deverá também constar em seu quadro de funcionários no mínimo 01 (um) profissional com Pós em Gestão e Coordenação em Educação e 01 (um) profissional com Mestrado em Gestão de Processos e experiência na área acadêmica. Este último poderá ser os mesmos profissionais acima anteriormente apresentados ou poderá ser outro profissional que possua tal titulo.

12.4.5. A comprovação se dará através de diploma ou certificado de conclusão de curso.

12.4.6. A comprovação da empresa de que o (s) profissional (is) indicado (s) pertence (m) ao quadro permanente da empresa na condição de sócio ou empregado, de acordo com os subitens acima, será feita do seguinte modo:

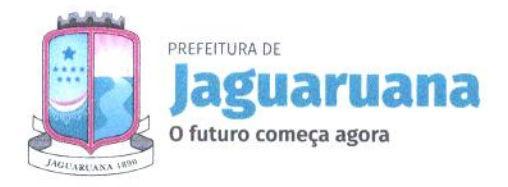

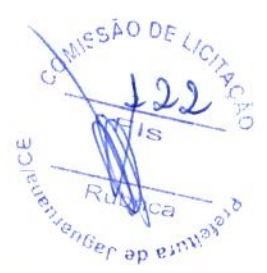

a) No caso de empregado da licitante, mediante apresentação de cópia da Carteira de Trabalho e Previdência Social (CTPS) b) No caso de proprietário ou sócio, mediante a apresentação de cópia do Estatuto ou Contrato Social, devidamente registrado no órgão competente c) No caso de profissional autônomo, mediante a apresentação de cópia do contrato de prestação de serviço, firmado anteriormente ao certame licitatório, entre a licitante e o profissional em questão, cuja vigência não seja inferior ao prazo de execução do objeto; e d) Os profissionais acima indicados deverão participar da execução do objeto do contrato, admitindo-se substituição por outro profissional de experiência equivalente ou superior, mediante prévia aprovação pelo contratante.

# 12.5. Demais Documentos de Habilitação:

12.5.1. Declaração de que, em cumprimento ao estabelecido na Lei n° 9.854, de 27/10/1999, publicada no DOU de 28/10/1999, e ao inciso XXXIII, do artigo 7°, da Constituição Federal, não emprega menores de 18 (dezoito) anos em trabalho noturno, perigoso ou insalubre, nem emprega menores de 16 (dezesseis) anos em trabalho algum, salvo na condição de aprendiz, a partir de 14 (quatorze) anos, conforme modelo constante dos Anexos deste edital;

12.5.2. Declaração, sob as penalidades cabíveis, de que a licitante não foi declarada inidônea para licitar ou contratar com a administração pública, nos termos do inciso IV do art. 87 da Lei N°. 8.666/93 e da inexistência de fato superveniente impeditivo da habilitação, ficando ciente da obrigatoriedade de declarar ocorrências posteriores, conforme modelo constante dos anexos deste edital (art. 32, §2°, da Lei N°. 8.666/93).

# 13. DAS DOTAÇÕES ORÇAMENTÁRIAS

13.1. As despesas ocorrerão à conta de recursos específicos consignados no orçamento municipal, inerente Contratante sob a seguinte dotação orçamentária, abaixo identificada, com recursos oriundos da própria Prefeitura Municipal.

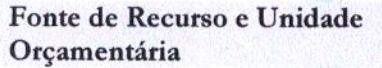

Dotação Orçamentária 12.122.0100.2.039 12.361.0600.2.048

Elemento de Despesa

3.3.90.39.00

3.3.90.39.00

1500/1540 - Secretaria de Educação

5057- Secretaria de Saúde

 $\bullet$ 

 $\bullet$ 

# 14.ESTIMATIVA DO VALOR

14.1. A estimativa da contratação é de R\$ 353.491,71 (trezentos e cinquenta e três mil, quatrocentos e noventa e um reais e setenta e um centavos).

12.365.0610.2.053 2061

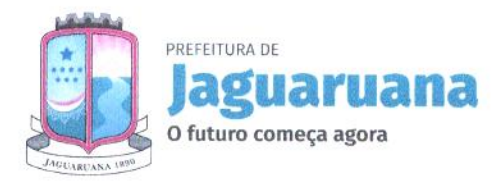

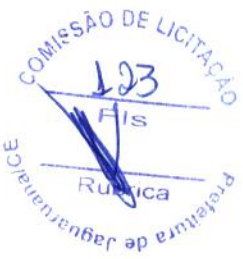

# ANEXO (A) AO TERMO DE REFERÊNCIA ESPECIFICAÇÕES DOS SERVIÇOS QUE SERÃO FORNECIDOS/PRESTADOS

# 1. CARACTERÍSTICAS FUNCIONAIS E OPERACIONAIS:

1.1. Para atender is condições de execução estabelecidas nas especificações funcionais do sistema incluindo as necessidades operacionais, gerenciais e estratégicas do Sistema Integrado de Gestão da Saúde Pública, que deverão proporcionar controle total a Administração sobre as informações manipuladas por todos os usuários do sistema, é necessário que o sistema pretendido possua mecanismo de comunicação com os sistemas já utilizados pela Prefeitura e permita acesso i sua(s) base(s) de dados (somente leitura), por software(s) de B.I. da Prefeitura.

1.2. 0 sistema pretendido deverá possuir, todas as suas funcionalidades em ambiente WEB, via "browser" (Mozilla Firefox e/ou Google Chrome), utilizando "SSL" (protocolo de segurança que criptografa todos os dados trafegados entre o computador do usuário e o da solução a ser utilizada) através da Internet, com o objetivo de acesso às informações de forma segura por todos seus usuários, garantindo total integridade dos dados, respeitando os perfis de acesso com suas respectivas regras de permissão/restrição.

1.3. 0 sistema deverá possuir as seguintes características funcionais e operacionais:

 $\bullet$ a) Garantir que todos os dados ou parâmetros utilizados no processo de autenticação de usuário serão armazenados de forma protegida. Por exemplo, armazenar o código hash da senha do usuário ao invés dela própria, além disso, o local de armazenamento desse código hash deve possuir restrições de acesso. A geração do código hash deve utilizar algoritmos de geração reconhecidamente seguros, como por exemplo, o algoritmo SHA-256;

b) Possuir ferramenta de LOG de alterações, inclusões, exclusões em todos os módulos, telas e recursos do sistema, onde seja apresentado o nome do usuário e o código/número do registro afetado pela operação do usuário (exceto quando operações em massa);

### 2. IMPLANTAÇÃO:

 $\bullet$ 

2.1. A empresa Contratada, alem do fornecimento de licença de uso de Sistema de Gestão da Saúde e Educação, deverá oferecer serviços correlacionados ao objeto contemplando: implantação, treinamento, assessoria, consultoria, atividades de apoio a gestão, locação de equipamentos e suporte, conforme detalhamento seguinte:

2.2. Tendo em vista que o sistema pretendido tem como objetivo fundamental coletar informações sobre a saúde e educação, bem como possibilitar o controle à Administração de todos os Estabelecimentos de Saúde e Educação, a licitante vencedora do certame deverá disponibilizar equipe técnica especializada voltada ao sistema e equipe de nível superior em consultoria para auxiliar a Administração no processo de tomada de decisão que serão utilizadas na parametrização do sistema e dos processos durante a implantação, de acordo com a legislação pertinente, realizando as seguintes atividades:

a) A SECRETARIA DE SAÚDE E EDUCAÇÃO designará servidores municipais das áreas de informática, cadastros técnicos e profissionais para apoio e suporte aos técnicos da empresa contratada para implantação do sistema, bem como para gerir o sistema após sua implantação;

b) Deverão ser realizadas todas as simulações pela empresa contratada em conjunto com a SECRETARIA DE SAÚDE E EDUCAÇÃO, em que deverá ser demonstrado o perfeito funcionamento do sistema, atendendo a legislação vigente;

c) Como parte integrante do processo de implantação, a empresa contratada deverá ministrar treinamentos aos usuários do sistema, tendo como suporte conjunto de manuais operacionais e portarias normatizadoras do sistema de gestão, respeitando as obrigatoriedades dispostas aqui citadas;

d) Além dos treinamentos voltados ao processo de implantação do sistema, a Contratada deverá ministrar mensalmente treinamentos para a equipe da SECRETARIA DE SAÚDE E EDUCAÇÃO pertinentes ao gerenciamento, mapeamentos de processos, avaliação de indicadores gerendais, tais como BSC (Balanced Score Card), Análise Swot, etc. e emitir relatórios de evolução dos processos gerencias de cada setor das SECRETARIAS.

e) A implantação dos serviços terá inicio em ate 30 dias corridos após a licitante receber a nota de empenho e a autorização para dar inicio aos serviços. O serviço deverá ser entregue em sua totalidade em ate 60 dias corridos após o inicio de sua implantação, salvo as ocorrências de fatos supervenientes nas formas da Lei Federal 8.666/93.

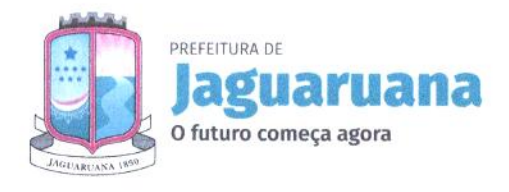

 $042$  $\overline{u}$ یب  $\frac{1}{2}$  $R_{\alpha}$  Ruthrea  $a^{\delta}$ 

# 3. Migração de Dados:

3.1. Deverão ser realizadas a análise, a critica, a validação e a migração de todos os dados do atual sistema de gestão da Secretaria de Saúde e Educação, dados cadastrais dos estabelecimentos e profissionais já existentes fornecidos pela SECRETARIA DE SAtDE E EDUCAÇÃO contendo todas as informações pertinentes ao Sistema do Cadastro Nacional dos Estabelecimentos de Saúde (SCNES), além do sistema do Educacenso com participação direta de um servidor municipal responsável pelas informações prestadas, contemplando as tarefas definidas abaixo:

a) A SECRETARIA DE SAÚDE E EDUCAÇÃO fornecerá à empresa Contratada os arquivos, em formato Excel e CSV, em meio magnético de todos os dados do sistema atual;

b) A empresa Contratada deverá analisar os arquivos fornecidos pela SECRETARIA DE SAÚDE e EDUCAÇÃO e apontar as possíveis inconsistências;

c) A SECRETARIA DE SAÚDE E EDUCAÇÃO será responsável pela análise e correção das possíveis inconsistências e irregularidades encontradas e apontadas nos relatórios fornecidos pela empresa Contratada;

 $\bullet$ d) A Contratada deverá validar as informações junto à SECRETARIA DE SAÚDE EDUCAÇÃO e efetuar a migração oficialmente.

e) A Contratada junto com a SECRETARIA DE SAÚDE E EDUCAÇÃO deverá efetuar o saneamento e higienização dos dados migrados.

3.2. Cadastramento de Identificação e Permissão de Acesso aos Usuários do Sistema:

A Contratada deverá efetuar o cadastramento de identificação e permissão de acesso dos usuários do Sistema de Gestão da Saúde e Gestão Escolar, devendo, obrigatoriamente, contemplar a seguinte atividade:

a) A SECRETARIA DE SAÚDE E EDUCAÇÃO fornecerá a relação de servidores que deverão ser cadastrados no sistema que, posteriormente, deverão estar aptos para cadastrar os demais usuários;

# 3.3. Testes dos Módulos do Sistema:

A empresa Contratada deverá, obrigatoriamente, disponibilizar o sistema aos usuários (servidores da Secretaria Municipal de Saúde e Educação) para uso em caráter experimental como processo de testes, devendo contemplar as seguintes atividades:

a) Efetuar testes e simulações em conjunto com a SECRETARIA DE SAÚDE e EDUCAÇÃO incluindo: testes de buscas e consultas cadastrais, verificando a consistência dos dados e dos cadastramentos de usuários;

b) Validar os testes junto à SECRETARIA DE SAÚDE E EDUCAÇÃO.

#### 4. TREINAMENTO:

 $\bullet$ 

O treinamento dos profissionais envolvidos no processo de utilização do sistema deverá ocorrer de acordo com as atividades ou atribuições de cada grupo de usuários, respeitando as regras de acesso e permissionarnentos estabelecidas pela Administração.

O treinamento dirigido aos servidores da Secretaria Municipal de Saúde e Educação envolvidos no processo de utilização do sistema deverá, obrigatoriamente, contemplar as seguintes atividades:

a) A SECRETARIA DE SAÚDE e EDUCAÇÃO definirá e disponibilizará local e data para realização do treinamento;

b) A empresa Contratada deverá oferecer treinamento e capacitação para os servidores municipais indicados pela GESTÃO que serão os usuários-chaves, de forma a garantir adequada e plena utilização do sistema, que não excederá a quantidade de 20 (vinte) Servidores;

c) A Contratada deverá fornecer o material de apoio impresso (manuais explicativos) para treinamento aos profissionais, de acordo com a quantidade de participantes observando-se o disposto na letra" b" deste item;

# 4.1. Abordagem e Carga Horária:

O treinamento ministrado pela empresa Contratada, direcionado aos usuários deverá obrigatoriamente ter a presença dos usuários-chaves do sistema de cada área e deverá abordar os conteúdos necessários à operacionalização do mesmo, proporcionando conhecimento e capacitação, contemplando, obrigatoriamente:

# a) Gestão Hospitalar:

Devendo, obrigatoriamente, cumprir carga horária de, no máximo, 80 (oitenta) horas/aula.

Praça Adolfo Francisco da Rocha, 404, Jaguaruana, CE I CEP: 62823-000 1 (88) 3418 1288 (88) 3418 1398

 $\sim$  -,...  $\propto$   $\rightarrow$ 

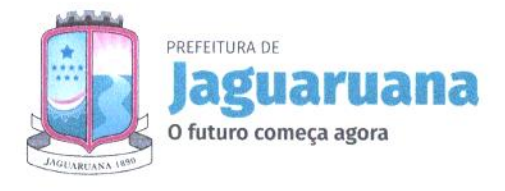

MARSÃO DE LIC Telentenger op eins

Gestão de Educação:

Devendo, obrigatoriamente, cumprir carga horária de, no máximo, 120 (Cento e vinte)

horas/aula.

 $\bullet$ 

### SUPORTE E MANUTENÇÃO:

A empresa deverá executar os serviços continuos de manutenção legal e corretiva do sistema contratado, durante o período de vigência do contrato, induindo as seguintes atividades:

a) Manutenção Corretiva: é aquela decorrente de problemas de funcionalidade detectados pelo usuário, ou seja, funcionamento em desacordo com o que foi especificado relativo a telas, regras de negócio, relatórios e integração, com prazo máximo de ate 10 (dez) dias úteis para conclusão;

b) Manutenção legal: em caso de mudança na legislação, plano de contas, banco de dados, entre outros, será elaborada uma programação, com cronograma definido junto ao Grupo Gestor do contrato para atendimento is mudanças ocorridas, sem prejuízos à operação do sistema, durante vigência contratual.

 $\bullet$ Disponibilização de atualização da versão do sistema, sempre que necessário para atendimento da legislação federal vigente, sem quaisquer ônus adicionais para o Município, durante a vigência contratual.

### FUNCIONALIDADES MINIMAS DO AMBIENTE E SISTEMAS, ATENDENDO:

### GESTÃO HOSPITALAR

### 1. AMBIENTE COMPUTACIONAL:

1.1. Os sistemas de informações e programas poderão ser mantidos:

Em datacenter pertencente a empresa proponente ou de terceiros, devendo a empresa contratada fornecer/dispor de cópia semanal dos dados alocados no datacenter para o município;

- Servidor Próprio do Hospital, caso o hospital não tenha segurança na tecnologia de internet do município ou local de instalação para manter o serviço ininterrupto;

1.2. Todos os recursos de infraestrutura, bem como servidores de banco de dados, servidores de aplicativos e servidores de firewall, deverão ser dimensionados para atendimento satisfatório da demanda objeto deste termo de referência, com programas básicos e demais recursos necessários ao provimento, instalado, configurado e em condições de uso, sob pena de descumprimento contratual;

1.3. Os sistemas a serem implantados pela contratada deverão possuir uma única estrutura de dados integrada, utilizando banco de dados gratuito, caso seja pago, será de responsabilidade da contrata todas as despesas, garantindo assim a unicidade das informações, bem como da qualidade dos dados armazenados de tal modo que a solução do SGBD não gere custos de licença para o município;

# 2. ESPECIFICAÇÕES TÉCNICAS (TECNOLOGIA):

2.1. Os sistemas devem ser desenvolvidos em linguagem nativa 100% para Web (Java, PHP, C# ou outra operável via Internet), não deverá ser utilizado nenhum recurso tecnológico como: runtimes e plugins para uso da aplicação, exceto em casos onde houver necessidade de software intermediário para acesso a outros dispositivos como leitor biométrico, impressoras, leitor de e-CPF/e-CNPJ, por motivos de segurança de aplicações web;

2.2. Não serão aceitas soluções, sistemas ou interfaces que operem através de serviços de terminal (Exemplos: Terminal Services, Citrix ou similares), emuladores de terminal, interfaces cliente-servidor ou qualquer outra interface que não seja exclusivamente web;<br>2.3. O software deve ser acessível nas estações de tra

2.3. 0 software deve ser acessível nas estações de trabalho (clientes) em navegadores gratuitos pelo menos: Firefox (versão 45 ou superior) e Chrome (versão 49 ou superior);<br>2.4. A arquitetura dos sistemas, especificamente a camada de servidor

2.4. A arquitetura dos sistemas, especificamente a camada de servidor, deve promover a integração de sistemas baseado em barramento de serviços, totalmente aderente;

2.5. A camada do cliente deverá ser desenvolvida de forma independente, de modo que possa ser alterada no futuro sem impacto aos serviços ofertados no barramento;<br>2.6. Hospedagem com garantia de SLA mínimo de 99.5%;

Hospedagem com garantia de SLA mínimo de 99,5%;

2.7. 0 Sistema deverá estar preparado para ser instalado em estrutura de responsabilidade da licitante vencedora

# 3. CARACTERÍSTICAS GERAIS:

Ser compatível com ambiente multiusuário, permitindo a realização de tarefas concorrentes;

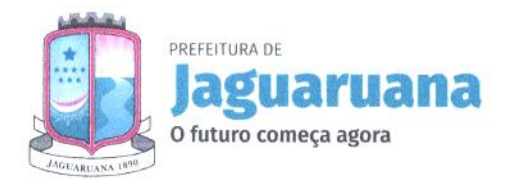

650 DE LIC  $131$ lenser op eins ă

 $\bigoplus$ 

3.2. Deverá possuir interface de operação 100% WEB. e a comunicação que se estabelece entre o navegador e o servidor da aplicação deve ser segura, i. e., utilizar HTTPs para cifrar a comunicação e assinar as requisições de modo a evitar que ataques a segurança do servidor de aplicação;

3.3. Garantir o funcionamento conforme os protocolos, diretrizes, normas e leis do SUS; 3.4. 0 sistema deve minimizar os retrabalhos, auditando, preparando e gerando os arquivos necessários para atender o SUS;

3.5. Auditoria na origem das atividades para garantir o faturamento ao SUS com todas as criticas de inserção de dados com base nos procedimentos da tabela unificada denominada de SIGTAP;

3.6. Criação de Menu personalizado de acordo com o nível de senha do usuário;

3.7. Garantir que o sistema tenha apenas uma base de dados, sendo, essa o canal de utilização do usuário final;

3.8. Possuir e fornecer controle de acesso aos níveis do usuário com níveis de segurança, disponibilizando operações compatíveis com o perfil do usuário através do gestor responsável;

3.9. Possuir auditoria interna no sistema (auditoria de primeiro nível) que garanta ao gestor a fiel utilização dos sistemas;

3.10. Possuir dados de auditoria interna do sistema das utilizações de estoque, alterações de dados do paciente, registro do prontuário, transferências de medicamentos, chegada de produtos, controle da frota, entre outros;

3.11. Possuir o registro de todas as transações de inclusão, alteração e deleção realizada no banco de dados para auditoria interna;

3.12. Prover o controle efetivo do uso dos sistemas, oferecendo total segurança contra a violação dos dados ou acessos indevidos às informações, através do uso de senhas criptografadas, permitindo configuração de níveis de permissões para acessos dos usuários;

3.13. Dispor acesso dos usuários ao sistema apenas nos horários predeterminados pelos gestores;

- 3.14. Dispor agrupamento dos usuários por função para controle das permissões de acesso ao sistema;
- 3.15. Garantir a comunicação entre o cliente e servidor utilizando conexão criptografada (SSL/HTTPS);

3.16. Dispor de geração dos relatórios em formato PDF;

3.17. Os Principais formulários utilizados pelas unidades hospitalares e UPAS devem fazer parte do sistema, os que não estiverem informatizados devem ser criados antes do término da capacitação do setor; 3.18. 0 sistema deverá atender a legislação e obrigações assessorias na esfera municipal, estadual e federal, com possibilidade de gerar arquivos em meio eletrônico para as instâncias com o BPA;

3.19. Garantir a Importação e manter atualizada automaticamente, sem interação do usuário, a tabela unificada de procedimento SIGTAP; Manter as competências anteriores;

## 4. CADASTROS GERAIS:

4.1. Dispor que todos os cadastros básicos possam ser alterados e incluídos dados<br>4.2. Garantir que o registro de Pacientes seja totalmente compatível com o Cadas

4.2. Garantir que o registro de Pacientes seja totalmente compatível com o Cadastro Nacional de Saúde - Cartão SUS e os dados completos do Cadastro Brasileiro de Ocupações

4.3. Dispor de opção no sistema que unifique quando necessário o cadastro do paciente (CADSUS)

4.4. Permitir envio de e-mail (onde o endereço destino seja definido em parâmetro) automaticamente sobre os cadastros de pacientes duplicados para que sejam unificados esses cadastros

4.5. Dispor do controle de cadastros homônimos de paciente e que não seja permitido cadastrar duplicados

4.6. Permitir cadastro e consulta de municípios conforme informações do IBGE

- Permitir cadastro e consulta de Estados
- 4.8. Permitir cadastro e consulta de Faixa Etária;
- 4.9. Permitir cadastro e consulta de Órgãos emissores;
- 4.10. Permitir cadastro e consulta de tipo de tabela de procedimentos;
- 4.11. Garantir a Importação do cadastro nacional de estabelecimento de saúde CNES.

4.12. Dispor do cadastro dos profissionais de saúde compatível com o Software CNES (Cadastro Nacional de Estabelecimentos em Saúde) do DATASUS do Ministério da Saúde;

- 4.13. Permitir o cadastro de tipos de dietas (nutrição);
- 4.14. Permitir o cadastro de preparação (nutrição);

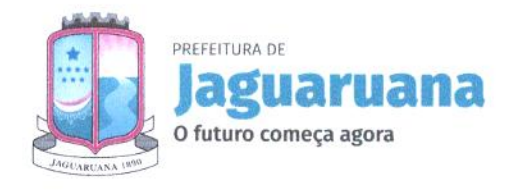

O DE LICIA , 'we( 01)4'

4.15. Permitir o cadastro da classificação de riscos informando o tempo de atendimento conforme a necessidade da gestão hospitalar.

4.16. Permitir cadastrar tipos de encaminhamentos utilizados nos atendimentos e internações. No cadastro do tipo de atendimento os sistemas devem registrar no mínimo os seguintes campos: descrição, tipo de atendimento como: internação, internação clinica, alta, observação, recém-nascido, pós-obstétrico, alta com medicação), obrigatória evolução ou não.

4.17. Permitir o cadastro de Motivo da Procura ao atendimento.

4.18. Permitir cadastrar preparação de exames, sendo no mínimo os seguintes campos: Descrição, procedimento (possibilidade de consultar a tabela de procedimentos) e permitir anexar documentos de preparação no cadastro.

4.19. Permitir cadastrar bairros contendo os seguintes campos: cidade, unidade pertencente e descrição.

4.20. Permitir cadastrar feriados, sendo necessários no mínimo os seguintes campos: Feriado com data Fixa ou Variável, tipo de feriado (federal, estadual ou municipal).

4.21. Permitir cadastrar painéis de atendimento.

 $\bullet$ 4.22. Permitir cadastrar quartos/leitos, sendo necessários no mínimo os seguintes campos: Descrição, número do quarto, Classificação do quarto (internação/normal).

4.23. Permitir o cadastro vinculação de Salas com as Unidades, sendo necessários os seguintes campos para os registros: unidade (com opção de consultar a unidade) e descrição.

4.24. Permitir cadastrar unidades hospitalares / setores, contendo informações mínimas de: Informações básicas, Informações sobre estoque, Anvisa, TISS, especialidades.

4.25. Permitir cadastrar tipos de receitas, sendo necessários no mínimo os seguintes campos: Identificar Tipo de Receita Ex; (Amarela(A), Azul, Branca), Controlada (Sim/Não); permitir adicionar os CBOs possíveis para emissão da receita.

# 5. CONFIGURAÇÕES GERAIS:

 $\bullet$ 

 $\geq$ 

 $\Join$   $\Join$  .

5.1. Permitir cadastrar Classificação de atendimento, sendo necessários no mínimo seguintes campos: descrição, ordem (de um a 100), código do e-sus;<br>5.2. Permitir cadastrar classificações de proce

Permitir cadastrar classificações de procedimentos, sendo necessários no mínimo os seguintes campos: Descrição, tipo de tabela (Própria, TUSS, entre outras). Deve permitir anexar mais de um procedimento por classificação criada.

5.3. Permitir cadastrar grupos de atendimento por CBO. sendo necessário no mínimo os seguintes campos: Descrição, CB0 (possibilitar incluir mais de um CB0), atendimento privado (sim/não), mostrar medicamento (sim/não), mostrar materiais (sim/não).

5.4. Permitir cadastrar modelos de documentos utilizados no hospital.

5.5. Permitir relacionar o da Motivo da Procura com o tipo de atendimento, sendo necessários no mínimo os seguintes campos para o registro da configuração: Motivo da Procura, tipo de atendimento (conforme cadastro de tipo de atendimento), visível, imprime termo de autorização, imprime ficha cadastral, número de vagas, Imprimi FAA, Painel de Atendimento.

5.6. Permitir cadastrar tipos de atendimento, sendo necessários no mínimo os seguintes campos: descrição, setor de atendimento, idade, atendimento principal, obrigatório profissional, transferível, sexo, Valida CNS, imprime a nota de alta, exige leito, entre outros.

Permitir cadastrar e consultar modelos de receituários.

5.8. Permitir configurar, cadastrar e consultar o perfil do usuário do sistema sendo necessário no mínimo os seguintes campos: nome, login, senha, confirmação de senha, status (ativo, inativo), tipo de usuário (normal, administrador ou máster), quando inspira a senha (1 mês, 2 meses, 3 meses, 6 meses, 1 ano, nunca), entre outros.

## 6. COMUNICAÇÃO INTERNA E EXTERNA:

6.1. Dispor de ferramenta de comunicação interna que emita noticias e informações diversas a todos os usuários ativos do sistema;

6.2. Permitir na mesma ferramenta de comunicação a troca de mensagens entre os usuários com possibilidade de anexar arquivos.

# 7. ASSISTÊNCIA FARMACÊUTICA:

- -....  $\times$   $\times$   $\times$   $\times$ 

7.1. Digitação da Nota Fiscal para Entradas de Medicamentos com os dados para atender o estoque fisico, valorização dos estoques; Possuir Importação do XML da NFE.

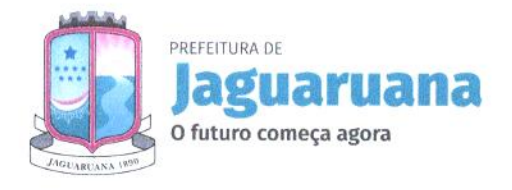

 $Ru$  $\sqrt{2a}$ n<sub>Ger</sub> ap einv  $c_5$  $\overline{p}$ O

7.2. Possuir cadastro de medicamentos da Farmácia Básica com informações para atender a portaria 344 como: Código DCB, Nome DCB, Tipo de receita (branca-C, azul-B, amarela-A, básica), Número da Lista, Concentração e código do ministério da saúde.

7.3. Possuir controle de medicamentos por lote e validade.

7.4. Garantir controle para Medicamentos Vencidos, separando os mesmos do estoque liberado para entrega ao paciente.

7.5. Possuir Gestão do Estoque Mínimo com emissão da lista produtos que estio com estoque disponível abaixo do mínimo.<br>7.6. Controle de Inventário

7.6. Controle de Inventário valorizando os estoques.

Possuir relatório do Giro dos estoques, tendo a opção de listar somente produtos com estoque abaixo do mínimo; visualizando principalmente o consumo, estoque atual e o estoque mínimo.

Previsão de dias úteis de estoque sendo a mesma em dias ou meses com opção de informar o número de meses para cálculo do consumo.

7.9. Geração dos Relatórios para Vigilância conforme portaria 344— Anexo BMPO.

7.10. Geração dos Relatórios para Vigilância conforme portaria 344— RMNRA.

## 8. GESTÃO DE ESTOQUE:

 $\bullet$ 

8.1. Permitir o cadastro de materiais, como medicamentos, insumos, entre outros estoques.

8.2. Permitir a gestão por Grupo/Subgrupo dos cadastros de materiais, como medicamentos, insumos, entre outros.

8.3. Permitir o cadastro de Fornecedores para utilização nos movimentos do estoque e digitação das notas na chegada do produto.

8.4. Possuir controle da medicação indicada no prontuário do paciente e estar relacionada ao estoque na farmácia.

8.5. Consumo dos Produtos em quantidade e valores

8.6. Consumo das Unidades/Produtos em quantidade e valores.

8.7. Ficha do Produto, contendo dados importantes relativos ao produto;

8.8. Listagem dos Produtos com diversos filtros para o usuário;<br>8.9. Possuir controle dos produtos abaixo do mínimo:

Possuir controle dos produtos abaixo do mínimo;

8.10. Movimentação dos produtos detalhada para garantir auditorias como: registro de sinistros, perdas, entrada e saídas normais, entre outros;

8.11. Previsão de dias úteis de estoque. Processo fundamental para o gestor não deixar faltar medicamentos, insumos entre outros;

8.12. Quantidade ideal para cada unidade, para auxiliar na separação das entregas;

8.13. 0 sistema deve dar a possibilidade de informar o fabricante do lote do medicamento no momento da digitação da nota fiscal de entrada;

8.14. 0 sistema deve disponibilizar local para visualizar o fabricante do lote informado no momento da digitação da nota, para um rastreamento do uso desse lote pelo paciente indicando quem é o fabricante

8.15. Possuir controle das entradas de medicamentos por lote e validade;

8.16. Definir para todos os produtos da Unidade uma quantidade minima de estoque que deve ter em sua unidade;

8.17. Possuir um Pedido para solicitar materiais/medicamentos a central de entrega;

8.18. Permitir a Impressão do Pedido para separação;

8.19. Permitir realizar a separação dos Pedidos a serem entregues, com possibilidade de colocar o pedido em estado de separação para que os donos dos pedidos não possam mais altera-los; Permitir visualizar um determinado item obtendo o estoque do estabelecimento solicitante, a quantidade ideal de envio, data e quantidade do último pedido e consumo do mês anterior; Possibilidade de não enviar o item; Possibilidade de enviar quantidade menor ao solicitado; Garantir que não sejam enviados lotes vencidos de medicamentos;

8.20. Permitir realizar o embarque do Pedido de Transferência; Possibilidade de identificar o responsável pelo transporte; Baixa dos estoques de todos os itens enviados; Possibilidade de reabrir o pedido, estornando os estoques e liberando o pedido para envio; Possibilidade de cancelar o pedido, estornando o estoque;

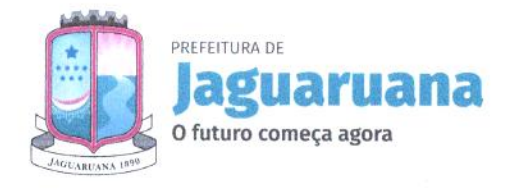

**DDE LICIT** chies Au Damertage  $\circ$ -- Rubbe ?s

8.21. Impressão do Romaneio de Embarque para acompanhamento dos produtos de transferência, com no mínimo os seguintes campos: Estabelecimento Origem, destino, responsável da entrega, produto, quantidade, lote e validade;

8.22. Possuir a confirmação do pedido do estabelecimento solicitante; Possibilidade de informar a quantidade recebida com Entrada no estoque;

8.23. Possuir a confirmação do pedido do estabelecimento solicitante; Possibilidade de

8.24. Possuir integração com Estoques;

# 9. FROTA:

 $\bullet$ 

 $\bullet$ 

- 9.1. Cadastro de tipos de combustíveis, Motorista, Tipo de Veículos, Veículos
- 9.2. Permitir lançar diário de bordo
- 9.3. Permitir montagem de roteiro da viagem

9.4. Possuir lançamento dos registros das despesas como reparos, peças, manutenção combustível, etc. 10. REGISTRO ELETRÔNICO DO PACIENTE:

10.1. Garantir na escolha do Profissional de Saúde, que o sistema solicite a senha em atendimentos que serão realizados em computadores compartilhados por vários profissionais

10.2. Permitir configurar as funções do prontuário conforme o profissional e o perfil do atendimento que está realizado, devendo possuir no mínimo as seguintes funções:

Emissão de Documentos.

Prescrição Interna (Aprazamento de Medicamentos / Soluções / Cuidados / Procedimentos)

- Receituários.
- Solicitação dos Exame.
- Registro da Evolução.
- Laudo AIH.
- Registro dos Procedimentos Executados.
- Histórico Clínico

10.3. Garantir que os procedimentos disponíveis para o atendimento estejam de acordo com o profissional, estabelecimento e paciente, conforme as regras do SIGTAP.

10.4. Dispor de visualização da fila de espera virtual dos atendimentos conforme a classificação de risco proposta a portaria 2048 do Ministério da Saúde:

- Ordenação da fila conforme a classificação;
- Indicação visual se o tempo de espera ultrapassou o tempo limite da classificação.

Possuir na fila de espera as seguintes informações: Nome do Paciente, Idade, Tempo de Espera, Tipo do Atendimento e o Profissional.

10.5. 0 sistema deve permitir visualizar no mínimo os seguintes históricos do paciente:

- Dispor de visualização dos procedimentos executados no paciente.
- Dispor de visualização do profissional e local dos atendimentos do paciente.
- Poder escolher o período para visualizar os atendimentos do paciente.
- Dispor de visualização dos Exames solicitados;
- Dispor de visualização das Evoluções do Paciente;
- Dispor de visualização dos documentos (Atestado, Declarações, Junta Médica, entre outros);

- Dispor de visualização dos Medicamentos que o paciente utiliza continuamente;

- Dispor de visualização dos Históricos das Avaliações de peso, altura, pressão, glicemia, IMC, temperatura, PAS, PAD, entre outros;

- Dispor de visualização se o paciente tem precedentes de alergia, a partir do registro da preconsulta;

- Dispor de visualização do gráfico de Evolução do IMC, Evolução da Pressão Arterial, Evolução da Glicemia.

10.6. Dispor na Prescrição para administração de medicamentos e cuidados internos no mínimo as seguintes características: a) Registro das Soluções com opção de informar os componentes e se utiliza bomba de infusão fazendo o calculando ml/h b) Calcular o aprazamento com base na posologia. c)

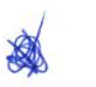

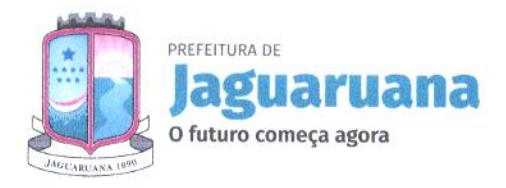

 $560$  DE  $\sim$ **R R IV TCa**  $v_{\text{in}} = \sqrt{\frac{g_{\text{in}}}{g_{\text{in}}}}$  $n_{6}$ er op  $e_1$ 

Permitir informar na posologia Se Necessário (SN) d) Permitir realizar a solicitação de KITs. e) Permitir alterar a unidade do medicamento na posologia. f) Permitir informar a via para a administração do medicamento g) Permitir informar a hora de inicio da administração do medicamento na posologia h) Busca de cadastro de medicamentos existentes na unidade. i) Busca de cadastro de medicação através de campos de sugestão de preenchimentos automáticos na medida que o usuário for informando o nome do medicamento. j) Prescrição de procedimentos e cuidados. I) Visualizar histórico das Prescrições com a opção de realizar a cópia. m) Prescrição de Dietas com opção de selecionar o tipo da dieta e campo livre para digitação. n) Dispor de impressão da prescrição médica com dados preenchidos nos itens anteriores

10.7. Possuir visualização da Prescrição para administração de medicamentos e cuidados internos tendo no mínimo as seguintes informações: Medicamentos, via de administração, posologia, horários de aprazamento, hora da administração;

10.8. Possuir a impressão da Prescrição para administração de medicamentos e cuidados internos para separação dos medicamentos na farmácia imprimindo os seguintes campos: Medicamentos, via de administração, posologia, horários de aprazamento, quantidade, unidade a ser dispensada e setor;

10.9. Dispor de Encaminhamento do paciente para Observação;

10.10. Garantir informar o CUD 10 (Código Internacional de Doenças) no Prontuário Eletrônico do Paciente no momento do alta/liberação do paciente;

10.11. Dispor de Monitoração e Registro de Sinais Vitais.

- 10.12. Dispor de Análise de Balanço Hídrico.
- 10.13. Dispor de Solicitação de Materiais para o Paciente.
- 10.14. Dispor de Registro do Ato Cirúrgico;
- 10.15. Dispor de Ficha de Controle de Infecção Hospitalar.
- 10.16. Dispor de Internação Obstétrica:
- Avaliação Obstétrica.
- Cadastro de RN.

 $\bullet$ 

 $\bullet$ 

- Cadastro das informações do RN.
- Prontuário e Evolução separada para o RN.
- Ficha do Trabalho de Parto.
- Lançamento das avaliações do Trabalho de Parto.
- Conclusão Obstétrica
- 10.17. Possibilidade de Movimentação do Paciente
	- Transferência de Setor.
	- Transferência de Leito.

10.18. Dispor de emissão de Documentos do tipo Atestado, Declaração, etc. Possibilitando configurar os modelos;

10.19. Possuir emissão do receituário normal e controlado;

10.20. Dispor da visualização do gráfico das curvas de crescimento conforme padrão OMS (2006) e OMS (2007);

# 11. RECEPÇÃO:

11.1. 0 sistema deve permitir dar entrada do paciente no hospital para pronto atendimento, internação, consultas e exames.

11.2. O sistema deve apresentar forma de consultar paciente para dar entrada na recepção.<br>11.3. Na entrada da recepção o sistema deve ter filtros para listar os pacientes que d

Na entrada da recepção o sistema deve ter filtros para listar os pacientes que darão entrada. Filtros: Data de nascimento, código do paciente, nome, nome da mie e CNS. A partir da consulta de paciente para recepção o sistema deve listar os pacientes encontrados pela aplicação dos filtros. Ao selecionar um paciente o sistema deve listar as informações do paciente, como: último atendimento, observação, CPF, RG, CNS e endereço.

11.4. 0 sistema deve permitir a opção de marcar e confirmar o paciente para ser atendimento. Na confirmação da entrada o sistema deve apresentar os seguintes campos para dar andamento no processo de atendimento: Nome do paciente, transferido (sim ou não), setor de origem, tipo de atendimento, Convênio, Medico Responsável, Acompanhantes (com opção de cadastrar novos acompanhantes),

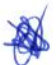

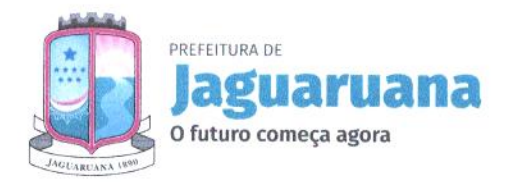

Enventer ap einner  $ODF$ -1  $\cup$ 

-

observação, quarto e leito. 0 sistema deve permitir a impressão da ficha do paciente após a recepção do paciente.

11.5. Na recepção do paciente, o sistema deve permitir editar o cadastro de um determinado paciente.<br>11.6. Na recepção do paciente, caso não exista o cadastro do paciente, o sistema deve permitir

Na recepção do paciente, caso não exista o cadastro do paciente, o sistema deve permitir o cadastro de um novo paciente.

11.7. Na recepção do paciente o sistema deve permitir cadastrar informações para agendamento de outro procedimento ou atendimento.

11.8. 0 sistema deve permitir que o usuário do sistema, confirme a internação na recepção do paciente.

11.9. 0 sistema deve permitir na recepção do paciente marcar exames para execução, sendo que para a marcação do exame o sistema deve ter filtros para localização de paciente.

11.10. Na marcação de exames na recepção o sistema deve permitir marcar os exames ou agendar, sendo que na marcação o sistema deve confirmar o celular do paciente para eventuais envios de mensagens. Na confirmação o sistema deve permitir incluir qual exame deve ser realizado. Após a escolha do exame o sistema deve informar os dados do exame, sendo que são necessários no mínimo os seguintes campos: tipo do exame, profissional executante, profissional solicitante, CRM, data da entrega, observação, exames solicitados.

11.11. 0 sistema deve permitir que na recepção do paciente, o usuário possa visualizar o status do atendimento gerado na recepção. 0 sistema deve ter filtros para localização do paciente, aplicando o filtro o sistema deve demonstrar os pacientes encontrados conforme filtros, com no mínimo os seguintes campos de visualização: Classificação de risco, nome do paciente, idade, data e hora da chegada, setor, tipo de atendimento, situação e profissional.

11.12. 0 sistema deve permitir que a recepção registre os comparecimentos de atendimento no caso de agendamento e outros tipos de atendimento

11.13. 0 sistema deve possuir tela de consulta de agendamento na recepção, sendo possível visualizar os detalhes da solicitação e gerar comprovante de agendamento.

11.14. O sistema deve permitir na recepção que o usuário possa consultar a ocupação diária de leitos, demonstrando por setor os leitos ativos, leitos disponíveis, leitos ocupados, taxa de ocupação e media de permanência. O sistema deve permitir que conforme o setor demonstrado na consulta possa visualizar a ocupação atual, demonstrando no mínimo as seguintes informações: quarto, leito, paciente, idade, data da chegada, tempo e tipo de internação.

11.15. 0 sistema deve permitir a consulta de quartos, sendo que o sistema deve ter filtros para melhor visualização das informações solicitadas pelo usuário do sistema.

11.16. 0 sistema deve possuir a impressão com os dados do paciente e termo de responsabilidade após realizar a marcação do paciente;

## 12. ATENDIMENTOS /AGENDAMENTOS:

 $\bullet$ 

12.1. Permitir consultar atendimento, informando alguns dados para encontrar o atendimento como: paciente, período, entre outros.

12.2. Permitir consultar prontuário do paciente através de uma (mica tela, contendo no mínimo os seguintes filtros: data de nascimento, nome do paciente, nome da mãe.

12.3. Permitir consultar atendimento de exames com no mínimo os seguintes dados: paciente, tipo de exame e período.

12.4. 0 sistema deve permitir visualizar os atendimentos através de uma consulta com no mínimo os seguintes dados: Unidade, Profissional, paciente. Após essa consulta o sistema deve demonstrar os atendimentos encontrados conforme filtros aplicados, podendo selecionar o paciente informando o profissional de atendimento podendo: Atender o paciente, evoluir o registro de atendimento do paciente, cancelar um atendimento e liberar um atendimento para outro profissional.

12.5. Permitir que o usuário do sistema visualize o agendamento na lista de espera de atendimentos, sendo que o sistema deve apresentar no mínimo os seguintes filtros: procedimento, data de nascimento, unidade, nome do paciente e tipo de consulta. 0 sistema deve listar os registros encontrados. Na lista o usuário do sistema deve permitir: Agendar a solicitação, alterar o registro de solicitação, cancelar a solicitação, consultar a solicitação e registrar o contato com o paciente.

12.6. 0 sistema deve permitir cancelar agendamentos informando o motivo do cancelamento.

12.7. 0 sistema deve permitir o cadastramento de solicitação de agendamento fora da unidade hospitalar.

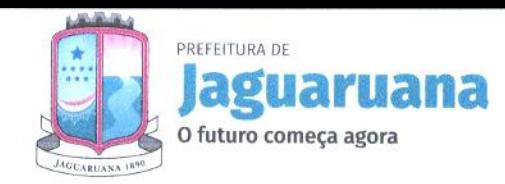

t.)  $c_6$ <sub>b</sub>O DE  $L_{IC}$ 000 132 8 a 0  $\mathsf{p}$ 

A

12.8. O sistema deve permitir consulta das solicitações de agendamento fora da unidade hospitalar contendo os seguintes filtros: tipo de procedimento, data de solicitação, unidade de solicitação, nome do paciente e tipo de consulta.

12.9. 0 sistema deve permitir pesquisar os exames para registrar o laudo, apresentando no mínimo os seguintes filtros: paciente, tipo de exame e período.

12.10. 0 sistema deve permitir a digitação do laudo de exames, possibilitando anexar documentos, lista de exames solicitados, incluir modelo de laudos já pre-formatados.

12.11. 0 sistema deve permitir gerar relatório dos exames, sendo que os filtros mínimos necessários para gerar os relatórios são: unidade solicitante, profissional solicitante, paciente, período e ordenação.

12.12. 0 sistema deve permitir a emissão do relatório de exames executados, contendo no mínimo os seguintes filtros: estabelecimento, tipo de exame, período, forma de apresentação.

12.13. 0 sistema deve gerar o relatório consolidado dos atendimentos hospitalar contendo os seguintes filtros: tipos de atendimentos, profissional, Faixa etária, cidade, setor, tipo (consulta e internação).

- 12.14. Permitir gerar o relatório de atendimentos.
- 12.15. Permitir gerar o relatório de ocupação hospitalar.
- 12.16. Permitir realizar a impressão do prontuário individualizado do paciente.
- 12.17. Permitir gerar a planilha com os dados dos atendimentos.
- 12.18. Permitir gerar em relatório a relação de consultas e observações.

12.19. Permitir gerar o relatório de pacientes transferidos de outros locais.

12.20. Permitir gerar o relatório do resumo de atendimento, contendo no mínimo os seguintes filtros: bairros, período, cidade, setor e convênio.

## 13. HIGIENIZAÇÃO HOSPITALAR:

13.1. Permitir que após a liberação do paciente, o leito possa passar pelo processo de higienização confirmando se foi ou não higienizado.

13.2. Permitir visualizar o relatório de liberação de leitos.

# 14. NUTRIÇÃO:

14.1. Permitir cadastrar dietas conforme necessidade clinica gerando assim o mapa de dietas por paciente de internação e unidade de internação.

## 15. PAINEL DE CHAMADOS:

15.1. Disponibilizar painel de chamados integrado a lista de cidadãos aguardando por atendimento.

15.2. O chamado no painel deve exibir, no mínimo, as seguintes informações: Nome do cidadão que foi chamado, identificação da Sala onde será atendido e nome do profissional que realizou a chamada.

15.3. 0 chamado no painel deve pronunciar através de sintetizador de voz o nome do cidadão que foi chamado e a identificação da sala de atendimento.

15.4. Disponibilizar opção para definir se o cidadão será chamado no painel utilizando seu nome social.

# e 16. INTEGRAÇÕES:

16.1. Integração das informações do prontuário do paciente da secretaria de saúde com o hospital e informações do prontuário do paciente do hospital disponibilizado para secretaria de saúde;

- Integração deve ser automatizada sem intervenção de profissionais técnicos do município ou da empresa vencedora para geração das informações;

- Informações Mínimas que devem ser disponibilizadas: a) Registros Sinais vitais c) Evoluções d) Medicamentos Prescritos e) Exames;

## 17. FATURAMENTO:

- 17.1. Geração de faturamento nos processos
- 17.2. Fechamento de conta por paciente
- 17.3. Geração da AIH
- AIH
- Digitação.
- Consulta.
- Geração de lote.
- Manutenção.

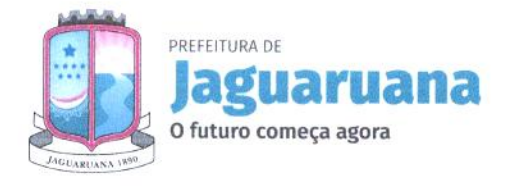

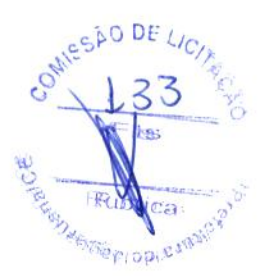

- Controle de autorização.
- Solicitação de procedimentos especiais e mudança
- De procedimento.
- 17.4. Exportação das contas para o SISAIHO1
- 17.5. Geração do BPA:
- Manutenção e digitação das contas geradas pelo atendimento para faturamento BPA
- 17.6. Exportação das Contas para o BPA Magnético.

# FUNCIONALIDADES MÍNIMAS DO AMBIENTE E SISTEMAS, ATENDENDO A GESTÃO ESCOLAR

# 1. ARQUITETURA

- 1.1. A Solução Tecnológica deverá obrigatoriamente atender totalmente as seguintes características tecnológicas:
- Deverá ser desenvolvido para uso nativo em ambiente WEB;
- O layout do sistema deverá ser responsivo para utilização em tablet e smartphone;
- Não será permitida a utilização de softwares emuladores de terminal (serviços de terminal server, metaframes);
- Deverá utilizar o Sistema Gerenciador de Banco de Dados Relacional PostegreSQL 9.4 ou Superior;
- Deverá permitir integração com outros aplicativos através de consultas REST/JSON;
- Deverá fornecer aplicativo que possa ser instalado em smartphone;
- Deverá fornecer aplicativo que realize frequência escolar de forma offfine;
- Deverá fornecer aplicativo de controle para entrada e saída de todos os colaboradores da escola de forma offline via QRCode;
- Deverá ser desenvolvido na linguagem de programação orientada a objeto PHP;
- O acesso à Solução deverá ser permitido a partir dos principais navegadores disponíveis no mercado web (browsers), minimamente Google Chrome, Firefox e Opera;
- A Solução deve permitir ser acessada através dos seguintes dispositivos: PC (computador pessoal), e através de aplicativo em smartphone e ou tablets;
- A Solução deverá permitir personalização, e deverá ser entregue de acordo com as definições da Secretaria Municipal de Educação;
	- Deve permitir a interface com outros sistemas utilizando-se de Web Services, importação e exportação de arquivos em diversos formatos com CSV, XLS, TXT, XML e REST/JSON.

# 1.2. Funcionalidade Básica

Conjunto de funções comum a todos os módulos.

# 1.3. Tabelas Básicas

- Endereçamento: Países, estados, cidades, distritos, bairros e logradouros;
- Cadastro brasileiro de ocupações CBO;
- Níveis de escolaridade;
- Cadastro de grupos de usuários (perfis);
- Cadastro de usuários;
- Autenticação e controle de acesso dos usuários por atividade;
- Registro de todas as operações realizadas pelos usuários durante o uso do sistema (log) com níveis que podem ser configurados pelo administrador do sistema.

# 2. Gestão Acadêmica

- TABELAS do MEC: Tipos de equipamentos, locais de funcionamento, tipos de dependências, tipos de instituições mantenedoras, tipos de atendimentos especializados e tipos de atividade complementar;
- Cadastro de períodos letivos;

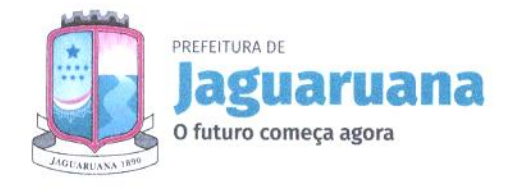

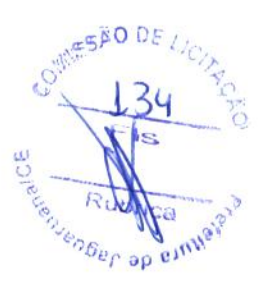

- Cadastro de disciplinas;
- Cadastro de motivos e evasão;
- Cadastro de unidades escolares;
- Cadastro e configuração de cursos e suas etapas (séries);
- Cadastro de profissionais de educação;
- Cadastro de feriados;
- Cadastro de ficha saúde dos alunos;
- Cadastro de ocorrências dos alunos
- Matricula on-line
- Diário de classe eletrônico
- 2.1 Gestão Acadêmica: Avaliação da pré-escola;
- Cadastro de habilidades para acompanhamento por unidade letiva organizadas por categorias e etapa de ensino;
- Cadastro de conceitos para avaliação, organizadas por etapa de ensino;
- Ficha de acompanhamento com perguntas personalizadas que podem ser diferentes por etapa de ensino;
- Ficha de acompanhamento de proficiência em alfabetização para leitura e escrita;
- Ficha de acompanhamento dos direitos de aprendizagem e desenvolvimento conforme BNCC:
- Conviver, Brincar, Participar, Explorar, Expressar e Conhecer-se
- 2.2 Gestão Acadêmica: Avaliação de turmas multisseriadas;
- Permitir a avaliação dos alunos na mesma turma separados por etapas de ensino diferentes, onde o ciclo de alfabetização (pre escola ao 2° ano) seja avaliado por conceito, e as demais etapas por nota.
- 2.3 Gestão Acadêmica: Avaliação do ciclo de avaliação do 1º ao 3°;
- Permitir a inserção de notas ou conceito;
- Area de cadastro de observações e pareceres por aluno;
- Área de ficha de acompanhamento;
- Opção para informar frequência mensal;
- Area de acompanhamento do ritmo semanal de atividades por livro;
- 2.4 Gestão Acadêmica: Avaliação séries iniciais 4° e 5°;
- Inserção de notas organizadas em 3 ou 4 unidades letivas;
- Permitir gerar boletins dos alunos sendo dois boletins por folha;
- Sala virtual de acesso aos alunos;
- Area de acompanhamento do ritmo semanal de atividades por livro;

# 2.3 Gestão Acadêmica: Avaliação séries finais 6' ao 9';

- Inserção de notas organizadas ern 3 ou 4 unidades letivas;
- Area de inserção de notas por aluno ou por disciplina;
- Area exclusiva de lançamento de notas finais em 3 ou 4 unidades letivas;
- Permitir gerar boletins dos alunos;
- Quadro de horários e presença semanal;
- 2.4 Gestão Acadêmica: Avaliação do Ensino de Jovens e Adultos;
- Inserção de notas ou conceito;
- Permitir a avaliação dos alunos na mesma turma separados por etapas de ensino diferentes;
- Gerar boletins dos alunos;
- Quadro de horários e presença;
- Opção para informar frequência mensal;
- 2.5 Gestão Acadêmica: Fichas e atestados;
- Lista de protocolo
- Endereços e contatos dos alunos

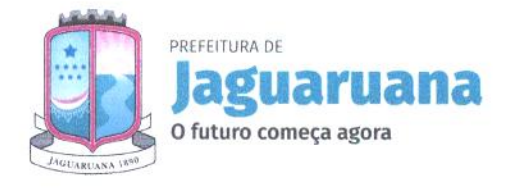

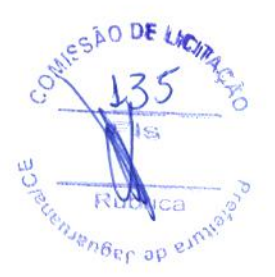

- Lista com número da matricula
- Ficha de avaliação para alunos do fundamental I
- Ficha de avaliação para alunos do fundamental I
- Verificação do avanço da criança para alunos do fundamental I

# 2.6 Gestão Acadêmica: Cadernetas;

- Permitir a geração de cadernetas de notas;
- Permitir a geração de cadernetas de notas com dados inseridos no sistema;
- Permitir a geração da caderneta acompanhamento de aprendizagem;
- Permitir a geração da caderneta registro de aulas e frequência;
- Permitir a geração da caderneta avaliação qualitativa.
- Permitir a geração das cadernetas de forma automática, com as informações que sio inseridas dentro do sistema por parte do docente;

## 2.7 Gestão Acadêmica: Histórico de alunos;

- Painel de componente curricular para configuração do histórico;
- Permitir a inserção das observações no rodapé;
- Permitir a inserção do ato de criação;
- Permitir a inserção da autenticação;
- Permitir a inserção da equivalência;
- Permitir a inserção da data de emissão;
- Permitir a inserção do registro de educação fisica;
- Permitir o gerenciamento da ficha individual do aluno;
- Permitir o gerenciamento do comprovante de matrícula do aluno;
- Permitir o gerenciamento do histórico para turmas de educação de jovens e adultos.
- Area de gerenciamento da matricula do aluno.

### 3 Sala virtual: Acesso do professor;

- \_Area de visualização dos alunos e professores por turma;
- Gerenciamento das turmas vinculadas ao professor,
- Chat entre colegas;
- Fórum de discussões com tópicos e temas que possam ser editados;
- Visualização do calendário escolar;
- Gerenciamento e inserção de notas por alunos é disciplina;
- Agendamento de aulas ao vivo/síncronas com os alunos;
- Gerenciamento e criação de aulas assíncronas, utilizando de videos, imagens, textos e iudios alem de oferecer devolutiva dos alunos em imagens, textos e áudios;
- Gerenciamento de devolutivas com relatório por aula;
- Permitir a inserção do registro diário de aulas;
- Permitir a inserção da frequência fácil, com faltas e faltas justificadas;
- Permitir a inserção da ficha de habilidades, focando na educação infantil que não possui notas;
- Permitir a inserção de pareceres descritivos;
- Permitir o acompanhamento do desenvolvimento dos alunos;

# 3.1 Sala virtual: Acesso do aluno;

- Realizar provas online;
- Acompanhar desempenho de ano anterior;
- Falar com colegas e professores via chat;
- Area para assistir aulas síncronas através de transmissão ao vivo dos professores;
- Area para os alunos estudarem aulas assincronas criadas pelos professores em formado de telas de apresentações e anexar respostas através de imagens quando solicitado;
- Devolutivas dos alunos em textos, imagens e audios;

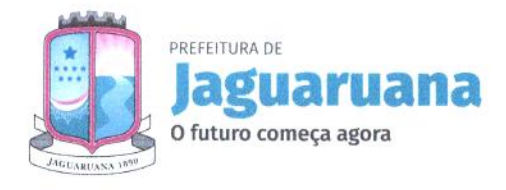

DE LICIT  $\delta$ **A**senger op

- Area com tutoriais em videos para facilitar o aprendizado dos alunos;
- 3.2 Sala virtual: Acesso de pais dos alunos;
- Permitir a visualização dos professores e alunos que frequentam a turma do discente;
- Area de gerenciamento do boletim do aluno;
- Permitir o acompanhamento do desempenho do aluno;
- Permitir a comparação da média do aluno com a turma durante as unidades;
- Area de envio de mensagens aos professores;

## 3.3 Cadastro Universitário (Area do universitário)

- Cadastro de dados pessoais;
- Cadastro da situação financeira;
- Cadastro de endereço;
- Cadastro de curso;

## 3.4 Gerenciamento (Area do secretário escolar);

- Acompanhar inserção e alimentação das notas em todas as unidades no sistema;
- Verificação e acompanhamento da frequência dos alunos em todas as unidades no sistema;
- Acompanhar inserção de dados escolares: censo da escola;
- Verificar criação de turma;
- Permitir a matricula dos alunos à turma;
- Permitir o gerenciamento da matrícula do aluno;
- Permitir a modificação do painel cadastro do aluno;
- Permitir a modificação do painel acadêmico do aluno;
- Permitir a geração de relatórios de toda a rede municipal de ensino;
- Permitir a geração de documentos;
- Permitir a visualização do Dashboard;
- Permitir o gerenciamento dos módulos de Biblioteca, Merenda e Kit escolar, Materiais e Patrimônios;
- 3.5 Gerenciamento (Area do secretário municipal de educação);
- Gerenciar permissões de usuários;
- Mapa com a localização das escolas via GoogleMaps;
- Acompanhar o desempenho de todas as escolas do município;
- Por disciplina
- Por turma
- Por unidade
- Gerenciar as datas de abertura e fechamento de:
- Matriculas para alunos novos e alunos da casa;
- Inserção de notas por unidade letiva;
- Gráfico estatístico da utilização do sistema;
- Gráfico estatístico da quantidade de alunos por idade;
- Gráfico estatístico de alunos da zona rural e urbana;
- Lista de e-mail de todos os diretores;
- Painel atualizado que traga informações reais de:
- Total de alunos matriculados;
- Total de professores vinculados a turmas;
- Total de pais e responsáveis cadastrados;
- Total de alunos especiais;
- Total de alunos de 0 a 3 anos;
- Total de alunos de 4 a 5 anos;
- Total de alunos de 6 a 14 anos;

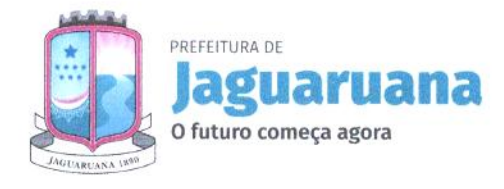

 $c_0$ <sub>A</sub>O DE  $\mu$ o  $\omega$  1111 renger ap ei<sup>n</sup>

- Total de alunos de 15 a 18 anos;
- Total de alunos maiores de 18 anos;
- 3.6. Gerenciamento (Area do coordenador educacional);
- A área do coordenador educacional deve permitir que o mesmo acesse todas as ferramentas que a escola tem acesso, limitado somente a visualização;

# 3.7. Gerenciamento (Area do assistente social);

- Verificação dos cadastros universitários finalizados e não finalizados;
- Relatório de cadastro de universitários para identificar a situação financeira da família do universitaria;
- Gerar relatório de cadastrados com nome da instituição que estuda;
- Gerar relatório dos universitário que não finalizaram o cadastro;

### 4. Transporte Escolar:

- Pontos de parada;
- Rotas;
- Veículos;
- Condutores/Motoristas;
- Proprietários dos veículos;
- Tipo de veiculo;

### 5. Acesso online/Comunicação

- Acesso via internet
- Aplicativo para smartphone para acesso dos pais
- Sala de aula virtual (Chat) para gestores, professores, alunos e pais.
- Sala virtual exclusiva para professores inserir notas e observações de seus alunos;
- Sala Virtual para pais verem notas dos filhos e acompanhar o desempenho do aluno, comparando com resultados da turma por disciplina;
- Sala Virtual para alunos terem acesso a notas e atividades online;
- Disponibilização de carteirinha escolar com foto e código de barras;

### 6. Relatórios Gerais

- Alunos e Matriculas;
- Unidades Escolares;
- Turmas;
- Profissionais da Educação;
- Calendário letivo;
- Transporte Escolar.
- Desempenho dos alunos;
- Acompanhamento escolar;
- Comprovantes;
- Atas;
- Resultados finais;

## 6.1 Lançamentos e Controles

- Lançamento de horários;
- Lançamento de notas e frequência;
- Controle de frequência dos professores;
- Controle de profissionais em formação;
- Aplicativo para lançamento de frequência diária de alunos e profissionais da educação, on-line e offline;
- \_Area de avaliação de desempenho do profissional da educação;
- Lançamento e controle da reserva de equipamento;

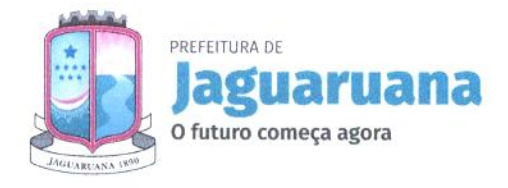

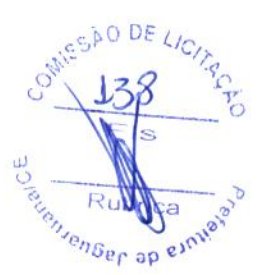

# 6.2 Relatórios, Emissão de Documentos e Gráficos

- Relatório de turmas;
- Relatório de alunos e matriculas;
- Emissão de Ata com notas;
- Emissão de Comprovante de Matricula;
- Emissão de Capa de Caderneta;
- Emissão de Folha de Registro de Aula;
- Emissão de Folha de Frequência;
- Emissão de Folha de Avaliação;
- Emissão de Folha de Resultado;
- Emissão de Quadro de Horário;
- Emissão de Atas com Resultado Final;
- Emissão de Histórico Escolar
- Emissão de Atestado: matricula, frequência, etc.
- Emissão de Certidão

 $\bullet$ 

 $\bullet$ 

- Emissão de Boletim por aluno
- Gráficos de desempenho por rede, escola, turno, série, turma, aluno;
- $-$  Gráfico de desempenho do corpo docente;
- Gráfico de frequência por rede, escola, turno, série, turma, aluno;

### 7. Controle Merenda Escolar

- Cadastro de produtos com nutrientes conforme recomendações do FNDE;
- Informações de poções per capta por aluno na montagem do cardápio
- Cadastro de cardápios;
- Cadastro de pautas com informações sobre os cardápios oferecidos por modalidade de ensino;
- Relatório de distribuição de alimentos por escola, serie, zona rural e urbana;

## 8. Gestão de Recursos Humanos

- É o módulo responsável pelos controles básicos do corpo funcional.
- Cadastros e Tabelas: Tabelas básicas: Agentes Nocivos, Categorias para FGTS, Funções, Cargos e Salários, Grupos de Pagamentos, Eventos Financeiros, Horários, Ocupações (CBO), Sindicatos, Tipos de Admissão, Tipos de Desligamentos, Tipos de Movimentação, Tipos de Ocorrências e Vínculos Empregaticios;
- Cadastro de Setores;
- Cadastro dos colaboradores, com a descrição de dados pessoais e dos cargos e eventuais funções desempenhadas;
- Cadastro do quadro de professores lotados na escola, incluindo pontuação, porcentagem de dedicação e o grau de instrução;
- Cadastro das disciplinas que um professor está habilitado a ministrar;
- Lançamentos e Relatórios Geração dos dados para o censo educacional, tais como número de funcionários, docentes, docentes por formação, etc.;
- Geração automática de relatórios gerais, tais como: relação de funcionários, planilhas de lançamento de frequência, etc.
- Importação da folha de pagamento para composição do custo de cada unidade de ensino.

### 9. Gestão do Arquivo Morto

- Controle de todo o arquivo morto da unidade escolar;
- Identificação do alunos por nome, data de nascimento e nome da mãe;
- Registro do arquivo solicitado no sistema;
- Geração automática e sequencial de número de controle;

# 10. Gestão da Biblioteca Escolar

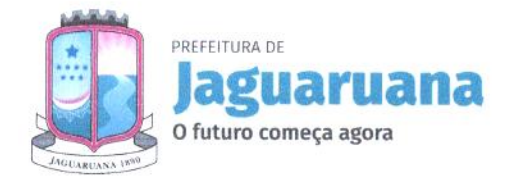

**MISSAO DE**  $\frac{6}{5}$ 14 c<sub>c</sub> Robbica av  $\mathcal{S}_{\mathcal{A}}$ rentier op ein

- Registro, controle de empréstimo e devolução de todo o acervo;
- Emissão de carteira do aluno;
- Comunicação com a Biblioteca Municipal;
- Emissão de recibos de entrega e devolução
- Processo de pesquisa por nome da obra, conteúdo relevante, autor, disciplina, área de conhecimento;
- Emissão de etiquetas com código de barras;
- Leitura de código de barras de todos os itens cadastrados no sistema;
- Bloqueios automáticos (limite de tempo excedido, empréstimo em atraso, expiração de cadastro individual)

### 11. Gestão do Patrimônio Escolar

- Controle dos bens em garantia e as saídas de bens para manutenção e assistência técnica;
- Efetua o cálculo de depreciação por períodos definidos pelo usuário;
- Controle de inventário fisico e financeiro de bens, por localização fisica;

### 12. Interface com o EDUCACENSO

- Importação dos dados do EDUCACENSO;
- Exportação dos dados para o EDUCACENSO;
- Disponibilizar relatórios informativos em no máximo 5 dias contendo os dados do ano anterior ou do arquivo mais recente de exportação oferecido peio sistema do EDUCACENSO, dados como:
- Total de escolas ativas;
- Total de alunos por escola, turma, turno é etapa de ensino;
- Professores por escola é turma;
- Professores por disciplina;
- Alunos da zona urbana e zona rural;
- 13. Portal da educação e acesso da comunidade
- Acesso aberto a todo e qualquer tipo de usuário para ter acesso a noticias relacionadas a educação, com hospedagem inclusa;
- Ambiente para cadastro e mapeamento artístico-cultural;
- Formulário online para cadastro dos pais;
- Formulário online para cadastro e acesso dos universitários;

### 14. Central de suporte via chat online disponível para plataformas desktop e mobile, telefones para contato fixo e móvel

- Tela suspensa (pop-up) de suporte, anexada a todas as páginas do sistema disponível para todos os usuários;
- Atendimento online via chat para instrução de uso a todos os usuários do sistema disponível ern horário comercial de segunda à sexta-feira;
- Atendimento online para visitantes que ainda não possuem os dados de acesso, para se informarem como adquirir usuário e senha de acesso;

## 15. Sistema leitor de gabarito de provas impressas

— Disponibilidade de área de importação de gabaritos escaneados, que serio lidos automaticamente, retomando o resultado das provas de todos os alunos, por etapa de ensino, turma, disciplina e professores.

## 16. Ambiente para avaliação institucional

- Deverá estar disponível no ambiente dos pais, alunos, professores e equipe gestora;
- Opção para cadastrar os descritores, separados por pais, alunos, professores e equipe gestora;
- Permitir que a avaliação seja feita em momentos distintos, podendo o avaliado, continuar a avaliação da questão em que ele parou;
- Painel que informe quais questões ainda estão pendentes;

### 17. Ambiente para avaliação profissional

— Deverá estar disponível no ambiente dos pais, alunos e equipe gestora;

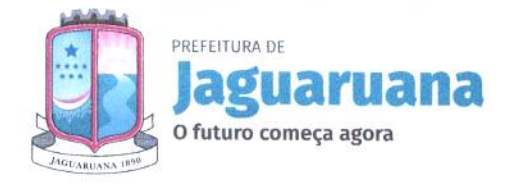

OMIESAU DE LICIZ 140  $\frac{a}{2}$ Ç. ap ex

- Opção para cadastrar os descritores, separados por categorias e atribuições;
- Permitir que a avaliação seja feita em momentos distintos, podendo continuar a avaliação da questão em que ele parou;
- Painel que informe quais questões ainda estão pendentes;
- Resultado da avaliação conforme barema cadastrado/informado no sistema;

# 18. Gestão do Almoxarifado

- Cadastro de categorias de materiais de consumo;
- Cadastro dos materiais de consumo;
- Cadastro de fornecedores;
- Controle de bens de consumo;
- Controle de quantidade minima para indicação de compra;
- Emissão de relatórios de distribuição por item, categoria, unidade receptora;

# 19. Planejamento Pedagógico

- Cadastro do Plano de Curso;
- Cadastro dos Pianos de Unidade;
- Elaboração dos Plano de Aula;
- Elaboração de provas;

 $\bullet$ 

 $\bullet$ 

— Vinculo do Módulo de Planejamento Pedagógico ao Módulo Documento Curricular;

# 20. Publicações de documentos oficiais

- Publicação de leis e decretos federais, estaduais e municipais;
- Publicação de pareceres e resoluções do CNE, CEE e CME;
- Publicação de oficios, memorandos e circulares da SME;
- 21. Gestão de Conselhos e Sindicatos
- Cadastro dos Conselhos Municipais e Escolares;
- Cadastro dos Sindicatos Municipais;
- Controle de datas de inicio e final de gestão;
- Controle de substituição de membros;
- Aviso de período de vencimento da validade do conselho;
- 22. Fórum de discussão
- Ambiente para interação entre professores, professores e coordenação, professores e pais, professores e alunos, coordenadores e pais;

# 23. Calendário Escolar

- Apresentação do Calendário Escolar com informação de:
- Datas comemorativas;
- Datas de inicio e termino do ano letivo e unidades letivas;
- Controle de feriados, sábados letivos e recessos escolares;
- Contagem de dias letivos realizados;
- Apresentação do período de recuperação e avaliações;

# 24. Ambiente para formação on-fine dos profissionais da educação

— Ambiente destinado i formação continuada dos profissionais da educação, que pode ser utilizado pela SME ou por parceiros da secretaria para treinamento dos técnicos, professores, funcionários em geral e conselheiros vinculados às SME;

## 25. Dashboard

- Ambiente para acompanhamento em forma de gráficos e relatórios quantitativos todas as informações e indicadores educacionais do município;
- Acompanhamento do desempenho dos módulos: Acadêmico, Recursos Humanos, Merenda Escolar, Biblioteca, Transporte, Patrimônio e Materiais e Distribuição;
- Acompanhamento do Ambiente Virtual de Aprendizagem;

Praça Adolfo Francisco da Rocha, 404, Jaguaruana, CE I CEP: 62823-000 I (88)3418 1288 (88)3418 1398

 $\propto$  and  $\sim$ 

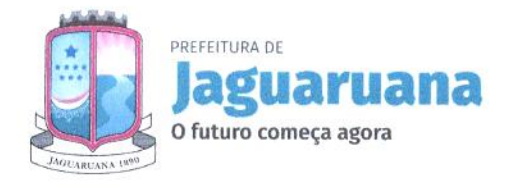

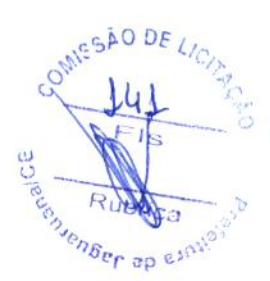

# 26. Documento Curricular

- Cadastramento do Documento Curricular da Educação Infantil;
- Cadastramento do Documento Curricular do Fundamental;
- Planejamento de aulas pelo registro de aulas no ambiente do professor;
- Acompanhamento dos registros através do Dashboard;
- Validação dos registros por parte do coordenador escolar;

# 27. Acompanhamento de Aprendizagem

- Ambiente para o cadastramento do acompanhamento do aluno focado no período pandêmico;
- Acompanhamento feito por aluno ou por disciplina no ambiente do professor;
- Relatórios e gráficos analíticos para acompanhamento da secretaria de educação e das escolas;

# 28. Validador de registro de conteúdo

- Ambiente destinado ao coordenador validar o registro de Aula dos profissionais, pontuando observações de melhorias ou não;
- A validação é recebida no ambiente do professor, para que o mesmo analise as informações pontuadas pelo coordenador.

# 29. Aplicativo de registro de frequência de servidores da educação via QR Code

- Aplicativo destinado à frequência dos servidores através de QR-CODE.

# 30. Planejamento de Aulas e Validação

— Planejamento de aulas com validação por parte da coordenação;

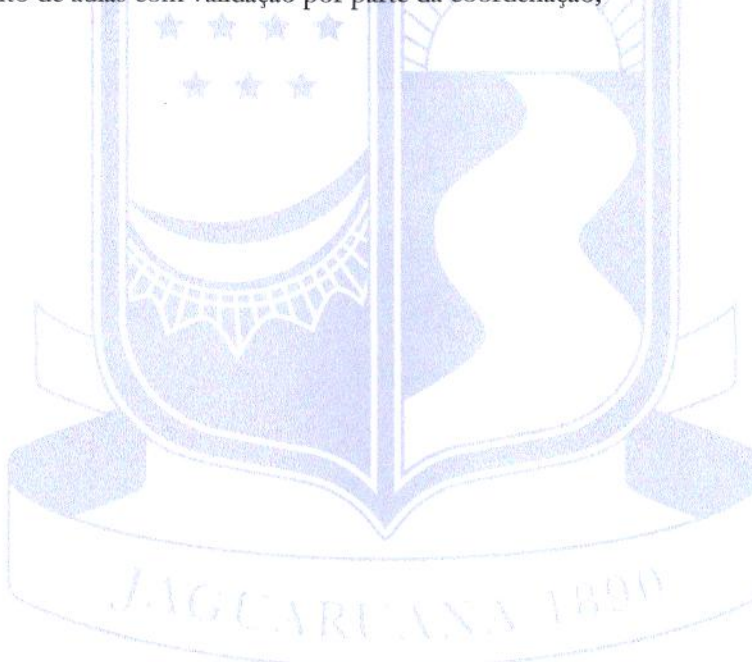